附件 3

# 河北省中等职业学校骨干专业 申 报 表

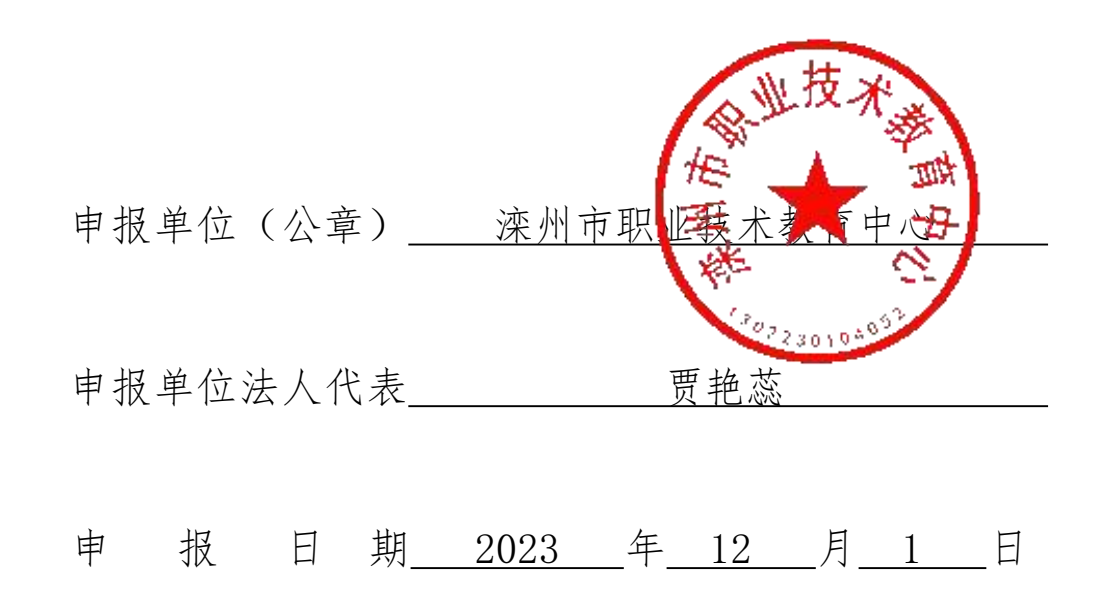

### 河北省教育厅制

# 中等职业学校基本情况

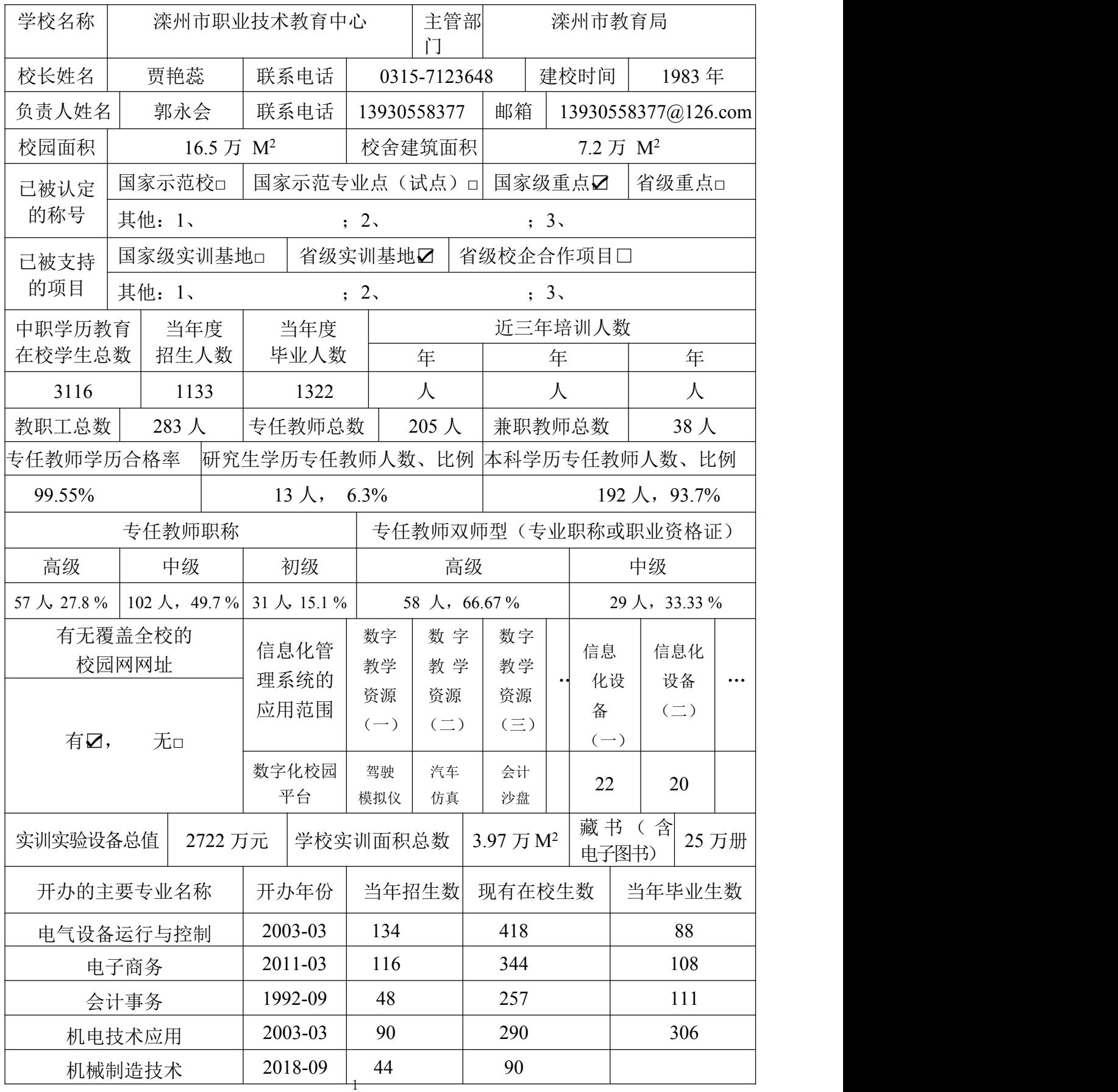

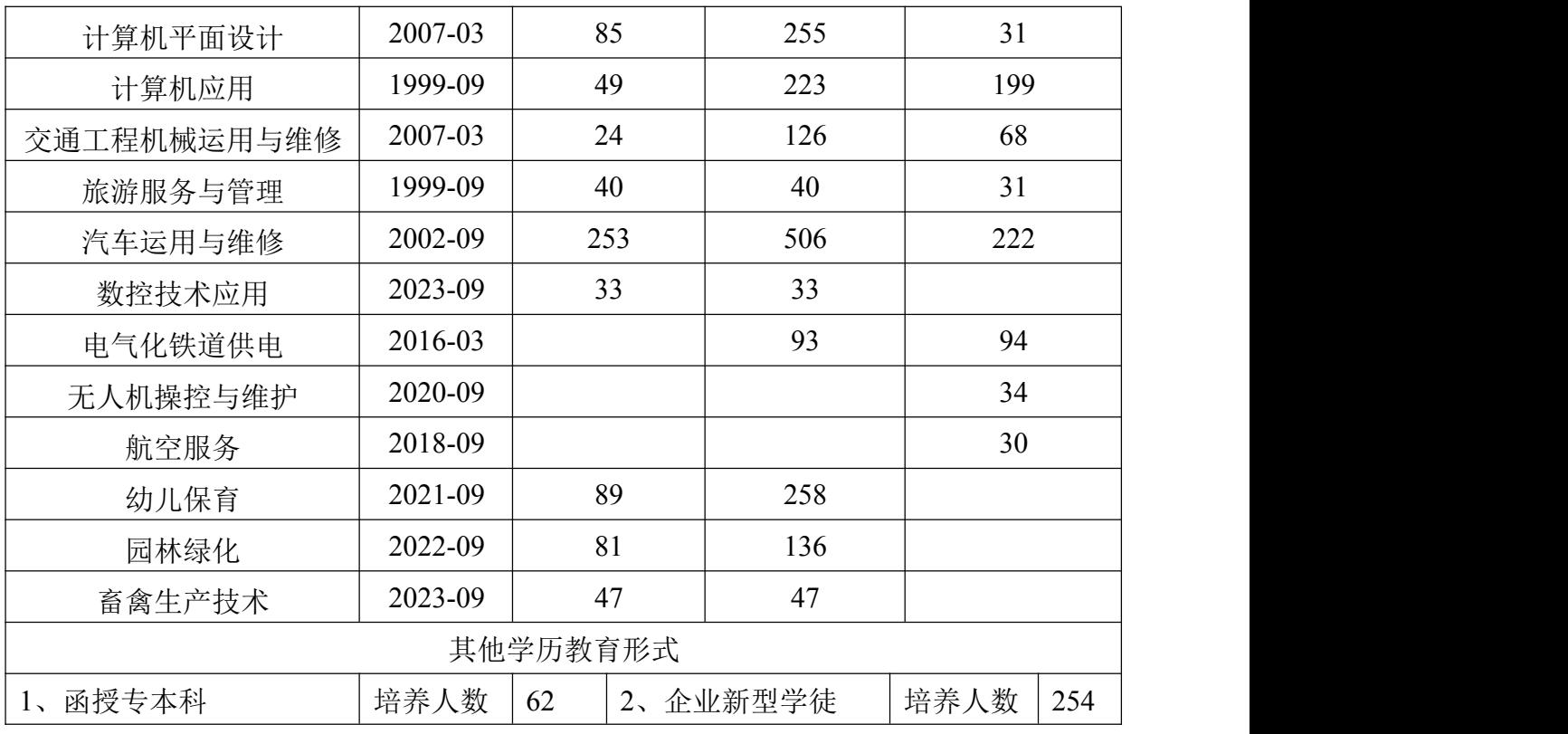

# 申报骨干专业的基本情况

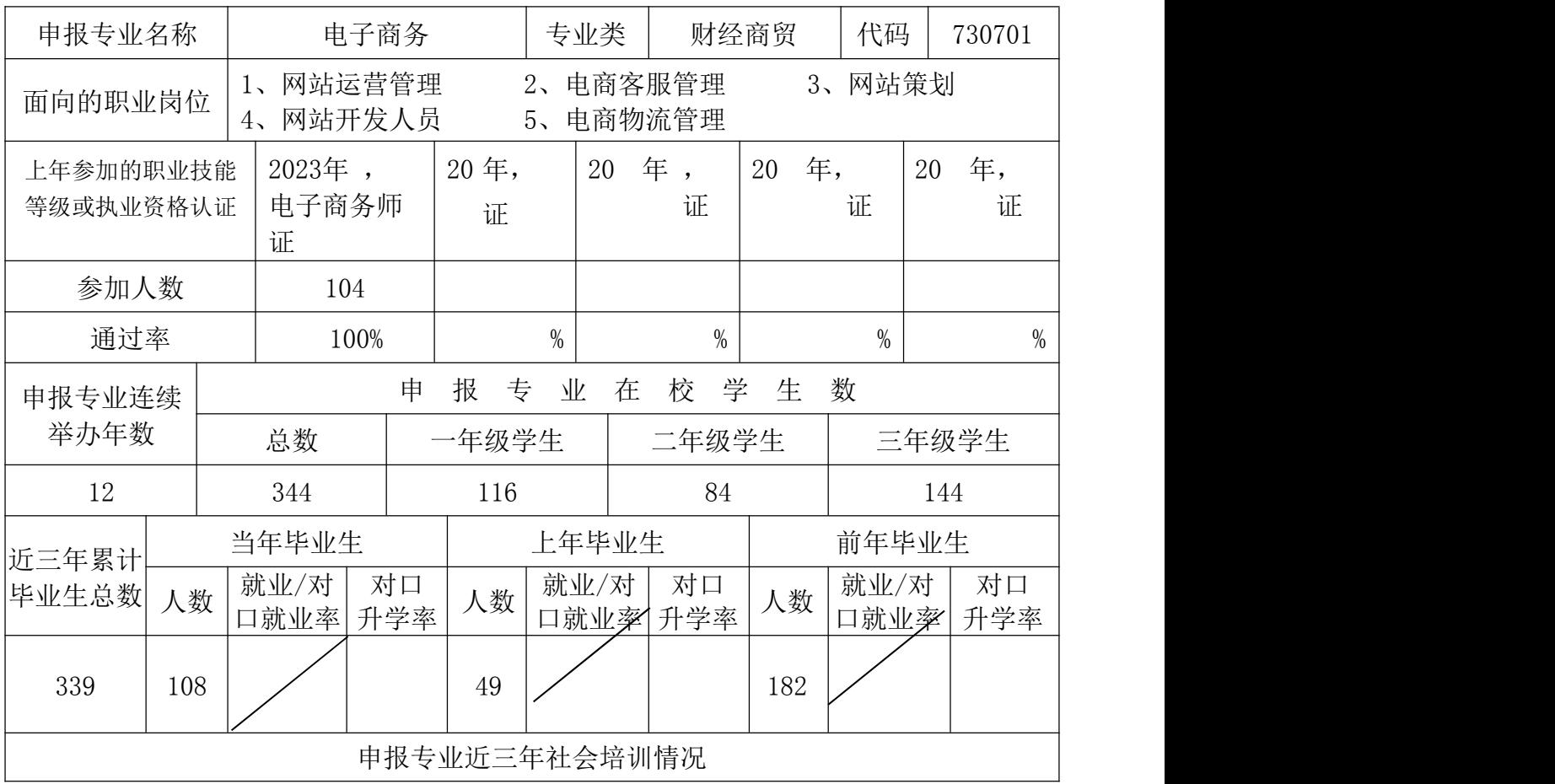

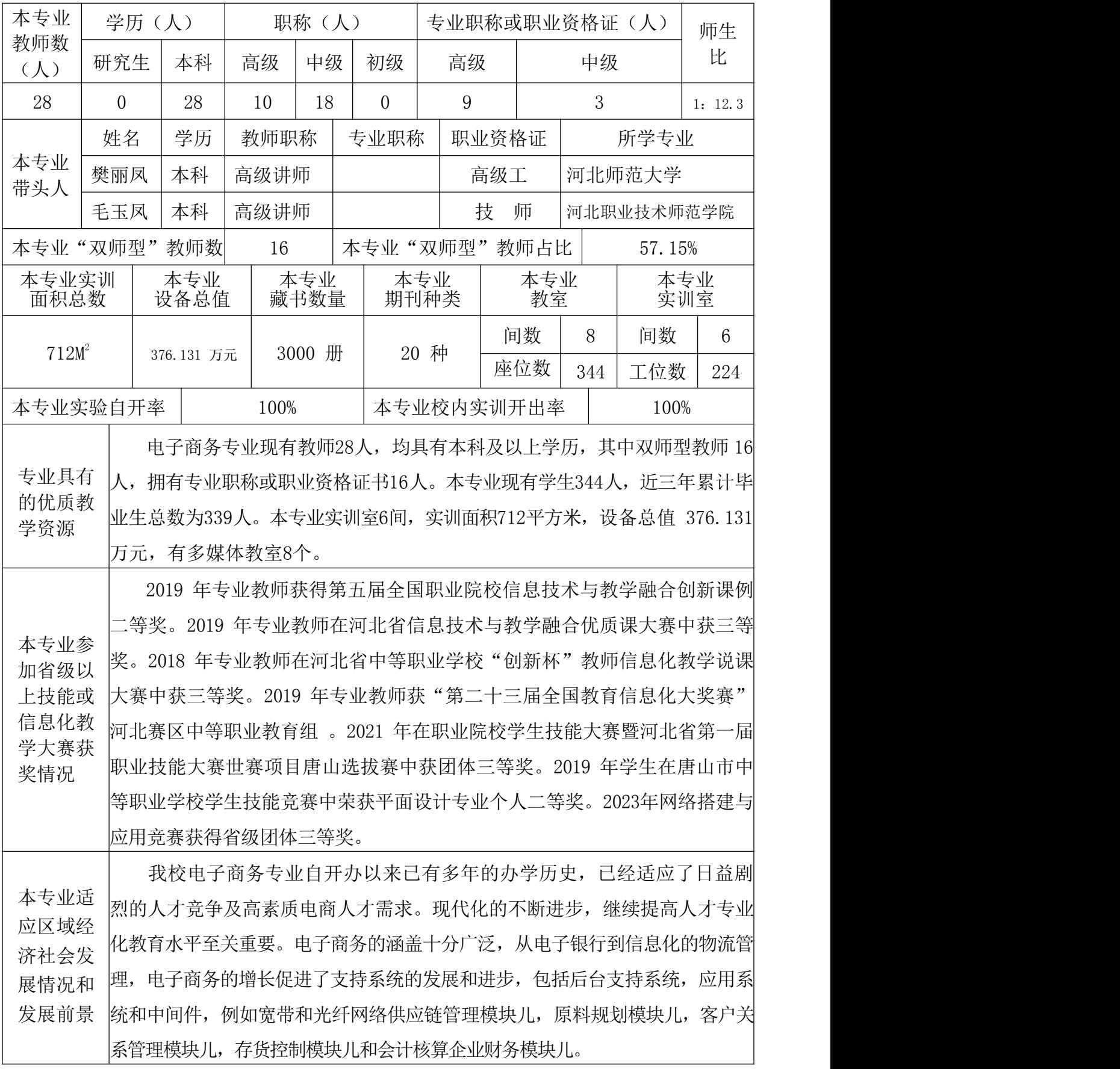

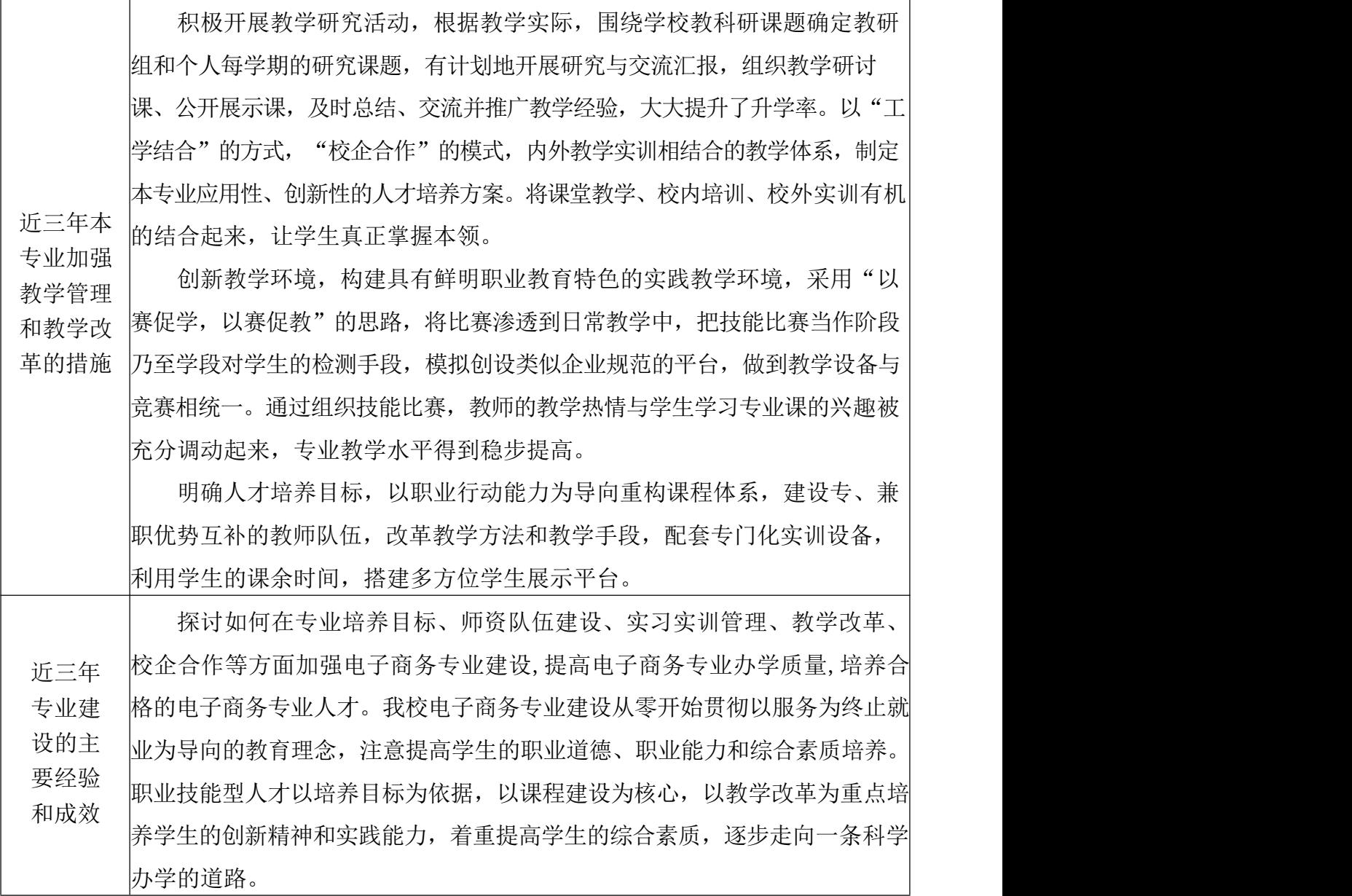

1、明确培养目标

在开展电子商务人才需求调研的基础上,我们制定了本专业的培养目标: 主要面向制造业、商品流通业、服务业及其他企事业单位,培养在生产、经 营、服务第一线从事企业电商营销、客户服务、网店建设维护等相关工作, 具 有较强实际操作能力和技能应用型中初级专业人才。

2、加强"双师型"教师队伍建设, 提升教师素质

建立专、兼职结合的"双师型"队伍。建立高水平、示范性"双师型" 队伍是职业学校教学质量的生命线,师资队伍建设是增强办学的内涵建设和核 心竞争力的关键。加强师资培训,提升教师素质。学校制定了教师长、中、短期培 养方案,有计划、有步骤培养选送教师参加各级各类培训。

3、推进教育教学改革,走内涵发展之路

后三年 |合市场调研及论证的结果,认真制定年度实施性教学方案,使教育教学贴近学 | 加强专 |生,贴近社会、贴近市场。课程实施重成效: 课程设计充分体现实践性。一方 | 业建设 面加大实践性教学环节的课时比例,另一方面优化组合实践性教学课程。专 的规划 业技能训练围绕本专业所要掌握的基本技能进行训练,同时提供各种机会让在 措施 科学制定实施性教学方案:本专业针对每届新入校学生的实际情况,结 校学生有深入社会、了解现实、接受锻炼、获取实践经验的机会。4、加强实训 实习教学管理

4、实训制度与实训设施

职业教育的关键是实训教学,这是最难的也是最重要的教学环节。实训 教学强调以企业需求为核心,以实际应用为导向,这样才能培养出受市场欢迎 的人才。在专业建设指导委员会的指导下,组织专业教师编撰电子商务专业实 训指导书,做到实训有计划、有总结,实训结果有检查、有评价。注重实践体 验,完善教学实习管理。

5、多元化、深层次地推进校企合作进程

积极探索校企全程合作进行人才培养的途径和方式,建立起长效的校企 合作运行机制,逐步形成多种形式的校企合作。形成的合作方式有:专业建设 指导委员会、集团化办学、实训基地共建共赢、职业资格认证、校企合作项目 的开发、学生实习就业接收等。

# 申报骨干专业的教学安排

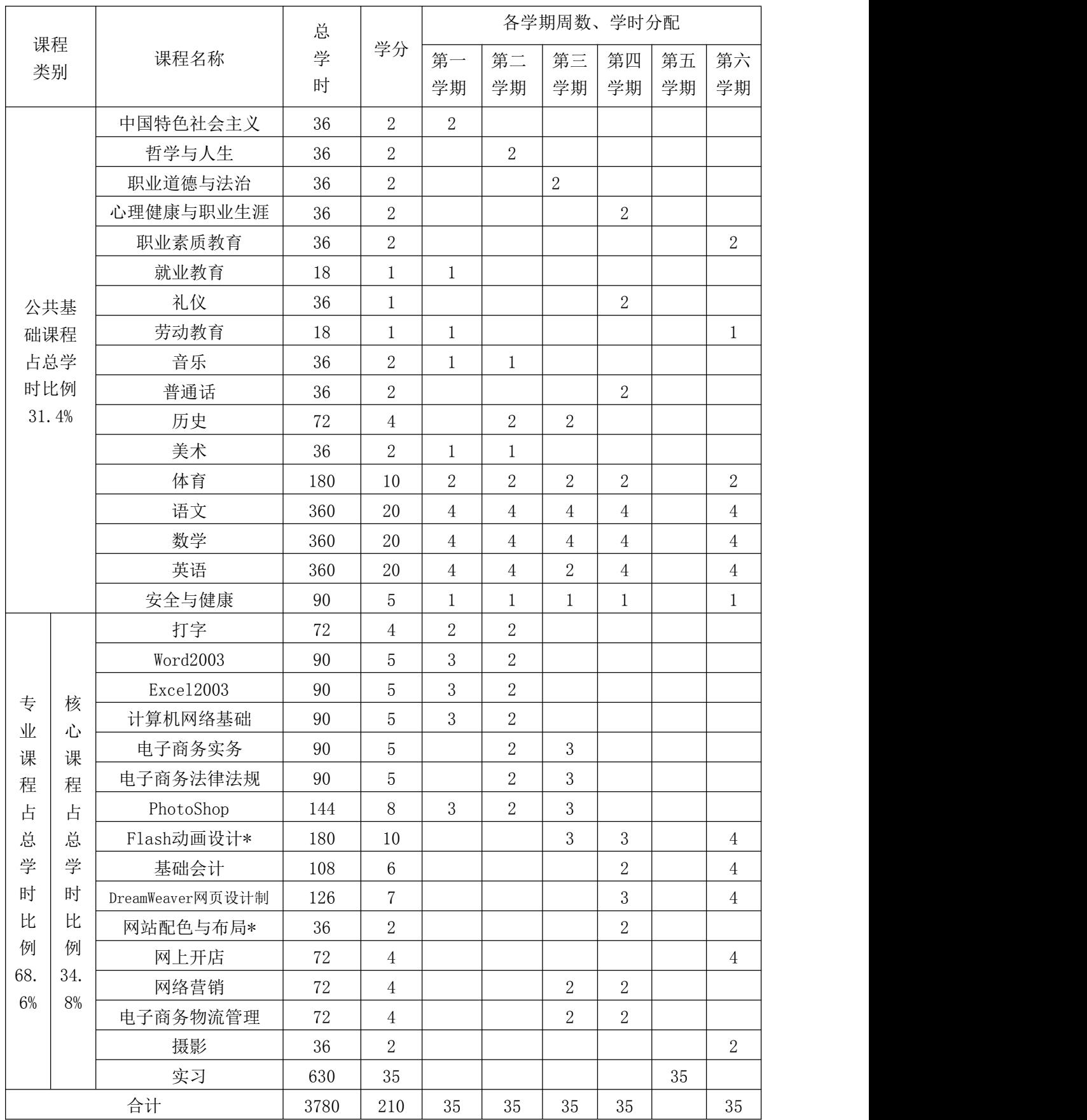

# 《电子商务基础》课程标准

(2023 版)

课程代码:WJ730701301 学时: 90 学分: 5

适用专业(群):电子商务 专业名称及代码:电子商务 730701

#### 第一部分 课程概述

一、课程性质与作用

本课程是专业的专业基础课程,属于专业必修课。然后描述课程 在专业课程体系和岗位职业能力培养体系中的作用。

本课程为后续《电子商务物流管理》等课程做好准备。

#### 二、课程基本理念

本门课程为满足我国进入现代电子商务经营模式,进行电子商务 活动和教学研究的需要而编写的。它从基础理论出发,结合现代电子 技术,全方位阐述了电子商务的特点、应用和技术创新。在注重电子 商务的基本理论、基本知识和基本应用的同时,本书突出了电子商务 的创新性和前沿性,强调理论与应用相结合,力图比较完整的反映电 子商务专业知识的基本概貌和电子商务理论与应用的最新发展情况。

三、课程设计思路及依据

#### 1.设计思路

当今社会,电子商务正以惊人的速度进入人们的生产和生活当中, 推动着经济全球化、贸易自由化和信息现代化的发展。我国一直强调 要大力发展电子商务,降低物流成本和交易成本。因此,培养适应社 会经济发展所需的电子商务人才显得越来越重要。培养电子商务人才 成为我国我社会的当务之急。全书分为八个项目,具体为:初识电子 商务、探究电子商务的现实技术、构建电子商务安全体系、体会电子

交易、开展网络营销和在线零售、体验电子支付、进行电子商务物流 管理、网上开店实务。本书在阐述基本理论的过程中, 始终贯彻以实用性 为主的编写理念。在每个项目的开始设置"学习要点",意在使读者明确 学习目标:设置"项目情景",以实训的模式将学生带入正文。正文中穿插 了大量的"小贴士""小案例",以及"想一想""议一议""试一试", 增加了阅读的趣味性,提高了项目的可操作性。最后,在结尾设置了"综合 训练",帮助学生巩固所学知识、加深理解和记忆。

#### 2.设计依据

以《教育部关于职业院校专业人才培养方案制订与实施工作的指 导意见》(教职成〔2019〕13 号)和《关于组织做好职业院校专业人 才培养方案制订与实施工作的通知》(教职成司函〔2019〕61 号)和 职业教育国家教学标准体系为指导,根据专业人才培养方案制定了 《电子商务基础》课程标准。

#### 第二部分 课程目标

一、课程总体目标

本课程是电子商务专业系列课程的入门和基础,是一门专业必修课 程。本课程的任务是:一方面使学生对这一理工、经营类等交叉学科的内容 有一个概括的了解,另一方面使学生掌握相关理论,为电子商务后续课 程的学习从全局打下一个良好的基础。通过本课程的学习,要求能够 对电子商务的基本内容,包括电子商务的含义、基本构架、运行环境、 所涉及的技术内容、交易手段与管理方法、以及电子商务应用现实的 框架有一个概括的了解。

二、分目标

#### (一)素质目标

1.团队协作能力、社会责任心、诚信的品德;

2.人际交流和沟通能力;

3.解决问题和创新能力;

4.吃苦耐劳、勤劳工作的敬业精神和职业素养。

#### (二)知识目标

1.掌握电子商务的概念,电子商务一般框架结构;

2.了解电子商务的发展历程,对应用现状和发展趋势有较全面认识和  $\mathbb H$  断; we are the set of  $\mathbb H$  .

3.掌握当前电子商务的主要贏利模式;

4. 掌握 B2B、B2C、 C2C 电子商务的基本运作模式:

5.掌握电子商务活动中的电子商务调研、交易、营销、支付、物 流等基本技能;

6.掌握电子商务活动中的诚信、安全问题。

#### (三)能力目标

1.能讲述我国电子商务的发展史及关键年份的重要事件;

2.能从个人学习、生活和工作的角度调研分析相关电子商务的 应用,并形成调研分析报告;

3.能分析电子商务对当前企业生产、经营活动产生的影响,调研相关 企业,并形成分析总结报告;

4.能分析以阿里巴巴网站为代表的 B2B 网站的经营模式,解释其 网站栏目、买家和卖家的工作流程(包括信息查询、 推广、洽谈、合同签订、 物流和支付等),并能进行业务操作。

# 第三部分 课程结构与内容标准

一、课程结构及学时安排

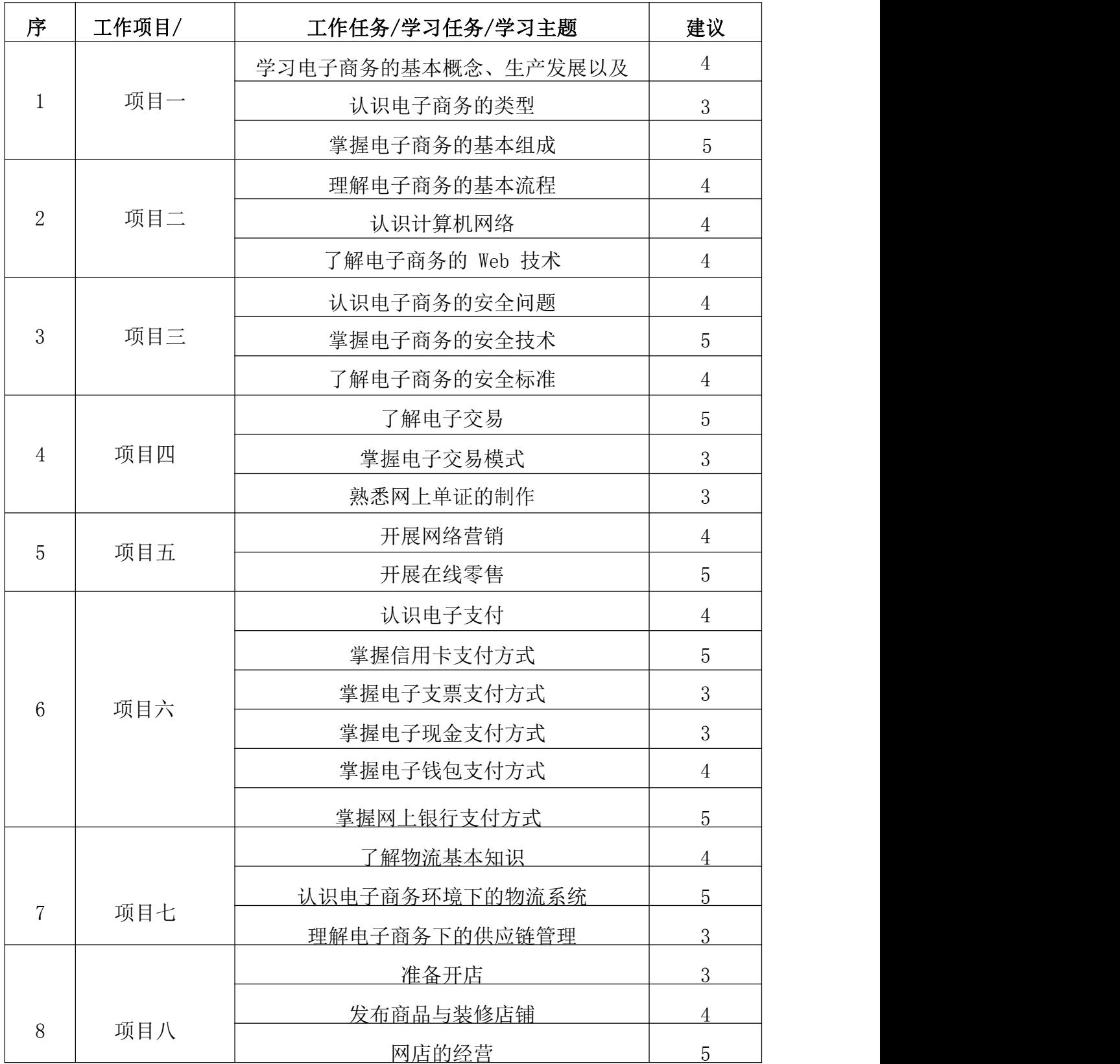

#### 二、课程内容标准

专业课程的一级、二级项目名称可分别为"工作项目/ 单元/模块、工作任务",理论性强的专业基础 课二级名称也 可为"学习任务/学习主题"等。

知识类学习水平:记忆、理解、应用;技能类学习水平:模仿、独立操作、迁移;素质类学习水平: 感受、认同、内化。

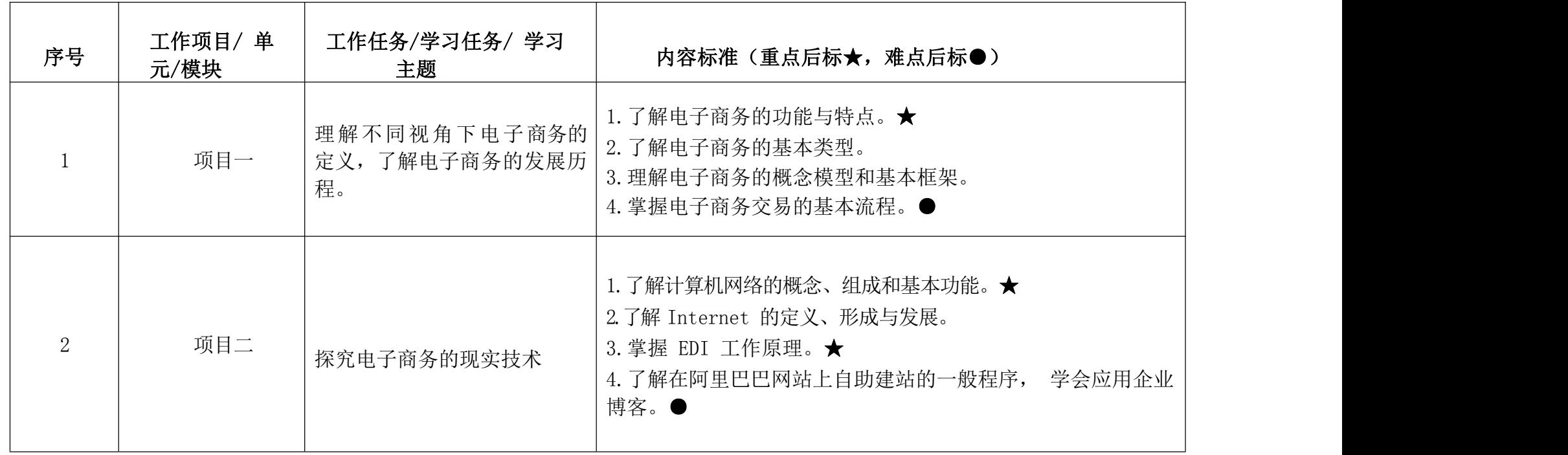

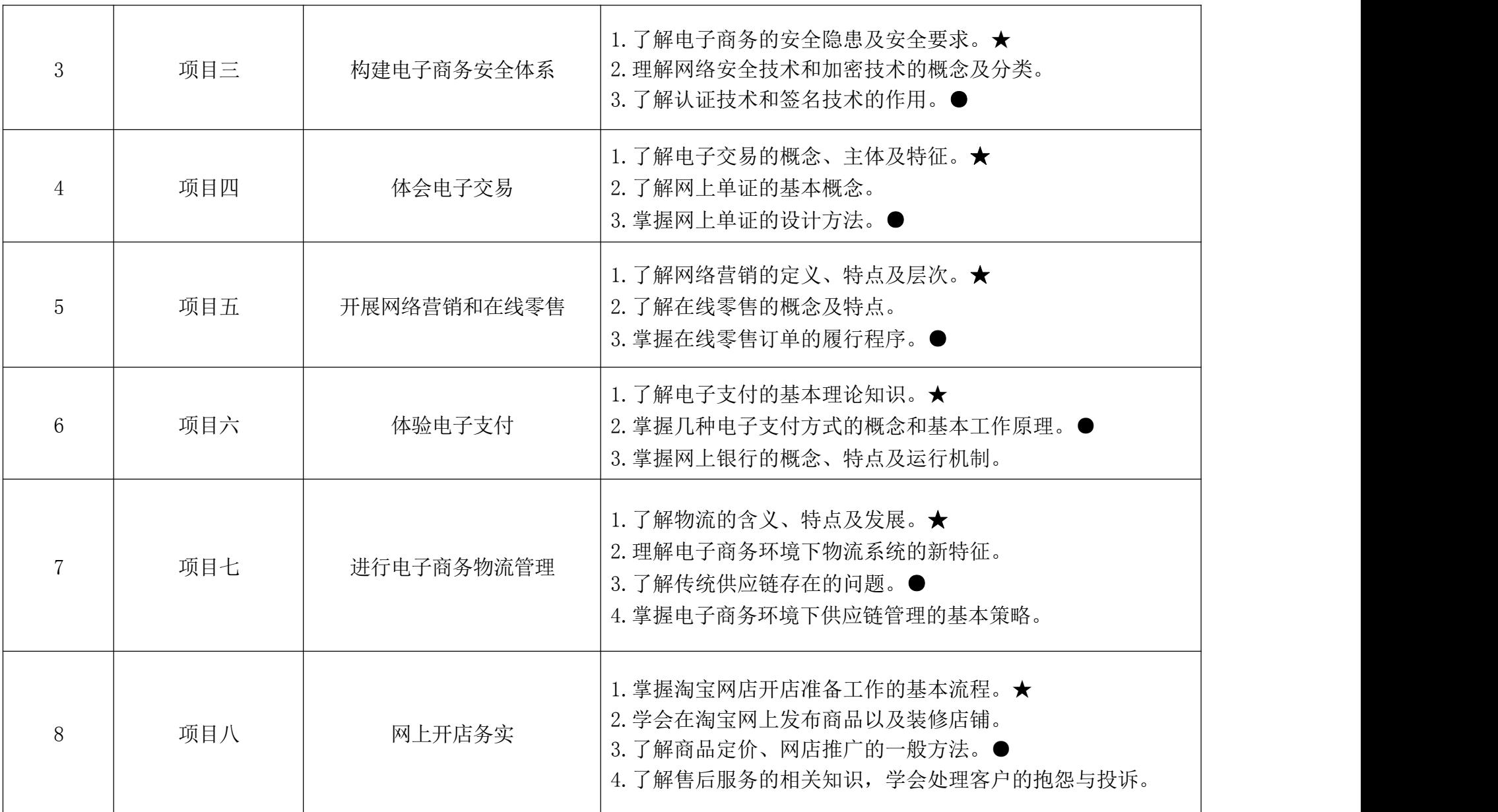

#### 第四部分 课程实施建议

一、师资要求

电子商务专业现有教师 28 人,均具有本科及以上学历,其中 双师型教师 16 人,拥有专业职称或职业资格证书 21 人。本专业 现有学生 344 人,近三年累计毕业生总数为 445 人。本专业实训 室 6 间,实训面积 742 平方米,设备总值 376.131 万元,有多媒 体教室 8 个。

| 工作任务/学习任务/学习主题名称 | 学习场地 | 设施要求      |
|------------------|------|-----------|
| 初识电子商务           | 教室   | 投影仪 电脑 白板 |
| 探究电子商务的现实技术      | 机房   | 学生用机 多媒体  |
| 构建电子商务安全体系       | 机房   | 学生用机 多媒体  |
| 体会电子交易           | 机房   | 学生用机 多媒体  |
| 开展网络营销和在线零售      | 机房   | 学生用机 多媒体  |
| 体验电子支付           | 机房   | 学生用机 多媒体  |
| 进行电子商务物流管理       | 机房   | 学生用机 多媒体  |
| 网上开店实务           | 机房   | 学生用机 多媒体  |

二、教学要求

三、教学方法建议

#### 1.电子商务基础课程特点

(1)课程内容复杂抽象:电子商务基础课程是一个集经济学、 管理学计算机科学、计算机网络、法律等学科知识在内的综合性 的交叉课程。它不仅涉及到经济学、管理学、计算机科学、网络 通信、法律等学科相关理论,而且还涉及到物流配送、数据安全、以及 安全加密、电子支付技术领域。知识体系复杂,各个章节之间又彼此 独立,前后关联性不大,学生在学习时往往要面对不同专业的大 量概念,经常在学习时抓不住重点,甚至无处下手,不知道该怎

样去学。

(2)强调实践的重要性:电子商务作为一门综合性课程,涉及 内容广泛,培养的目标是让学生通过互联网技术和各种电子手段 来进行商务活动,通过课程要求学生既要掌握各种商务管理知识, 又要掌握互联网和计算机的基本操作技能。因此, 强调 课程的实 践性,注重学生运用所学知识结合实际的能力培养。

(3)电子商务快速发展的时效性:电子商务的发展日新月异,一直 保持着持续、高速的增长,这种快速成长性,使得电子商务课程 理论的内容也随着不断发生新的变化。由于电子商务的发展进程 远远快于理论总结,因此,需要掌握发展趋势、了解最新的发展 资讯、及时更新课堂教学内容,始终保证教学内容跟上电子商务 快速发展的时效性。

(4)授课班级专业的多样性:作为一门跨专业课程,电子商务 基础面对的学生来自于不同的专业,他们所拥有的专业背景不同, 需要掌握的电子商务内容的侧重点也不同,显然是不能一概而论 的。授课班级专业的多样性,决定了教学重心不同,也决定了教 师讲授内容和讲授方法的多样性。

#### 2.课程教学方法的改进

整理知识体系, 明确系统框架:电子商务专业是由"电子" 和"商务"两大学科知识交叉融合而形成的-一门新兴的独立学科, 而不是由各相应学科知识简单叠加而成。其学科知识体系可以由 下式表达: 电子商务=计算机及网络技术X 管理学又经济学档网络 营销)清又法律。("X"表示知识的相互渗透和相互影响)电子商务 =计算机及网络技术X 管理学X 经济学(网络营销)X 法律。

强化有效的实践教学:电子商务实验课程是学生理解电子商

务理论、学习电子商务应用与技能的重要渠道,也是实践性教学 的重要途径。通过实验课程来加强理论教学与实践的联系, 充分利用 发挥现有互联网的作用,例如在讲网上交易时,可以让学生在真实的 网站如:淘宝网、拍拍网等进行购物体验,了解网络交易的流程。通 过对购物流程的分析,格电子商务的模式、电子支付、物流的概 念结合进去,使学生可以直接、主动的掌握这些理论知识。

电子商务基础的教学可以根据认识过程分为以下三次:第一层 次是学生对网络与商务的感性认识层次。教学的目的是告诉学生 网络的功能,网络对商务应用的意义,电子商务的简单应用。第 二层次是加强学生应用网络技术与商务能力的层次。在掌握电子 商务相关概念的基础上,注重实践能力的培养。第三层次是学生 专业技能复合、拓展和创造性应用能力的培养层次。这一层次学 生需要根据个人的特长和优势选择学习重点要将专业教学重点转 到对学生专业技能复合拓展和创造性应用能力的培养上来。

四、课程资源的开发与利用建议

#### 1.基本教学资源

广泛搜集与《电子商务基础》有关的书籍及文献资料,进 一步 完善教学大纲、教案等教学内容及工具,教学内容力求容纳最新 的知识与信息,体现最新的学术动态与应用方向。使每一节课都 做到教师安心、学生称心、家长放心、领导欢心。

#### 2.网络教学资源

开发学院教学网站,开辟师生互动交流社区。师生之间、学生之 间可利用电子邮件等工具,一方面研究探讨电子商务的前沿动态、 热点问题,为学生开拓视野、夯实专业打下基础同时围绕教学内 容为学生解决教学中的疑难问题。

#### 3.教材选用与编写建议

《电子商务基础》的教学内容分为基本教学内容和实践教学两部 分:基本教学内容模块:讲授电子商务中的基本理论知识。如了解 电子商务的基本概念、了解电子商务的技术基础及电子商务在企 业中的各种应用、了解企业的电子商务应用决策以及电子商务对 企业核心竞争力的影响。教学中力求理论联系实际,使学生更深 刻地理解和把握电子商务中的基本理论、基本知识和基本技巧。 为进一步学习电子商务的其他课程和知识打下基础。实践教学模 块:《电子商务基础》的实践教学内容模块分七个部分。十六个模 拟实验和正确引导学生访问有代表的电子商务网站及阅读相关资 料,这是根据专业知识、岗位能力和职业素质结构的要求而设置 的,全方位、多方面、分层次地培养学生的电子商务的实践能力。 五、教学效果评价标准及方式

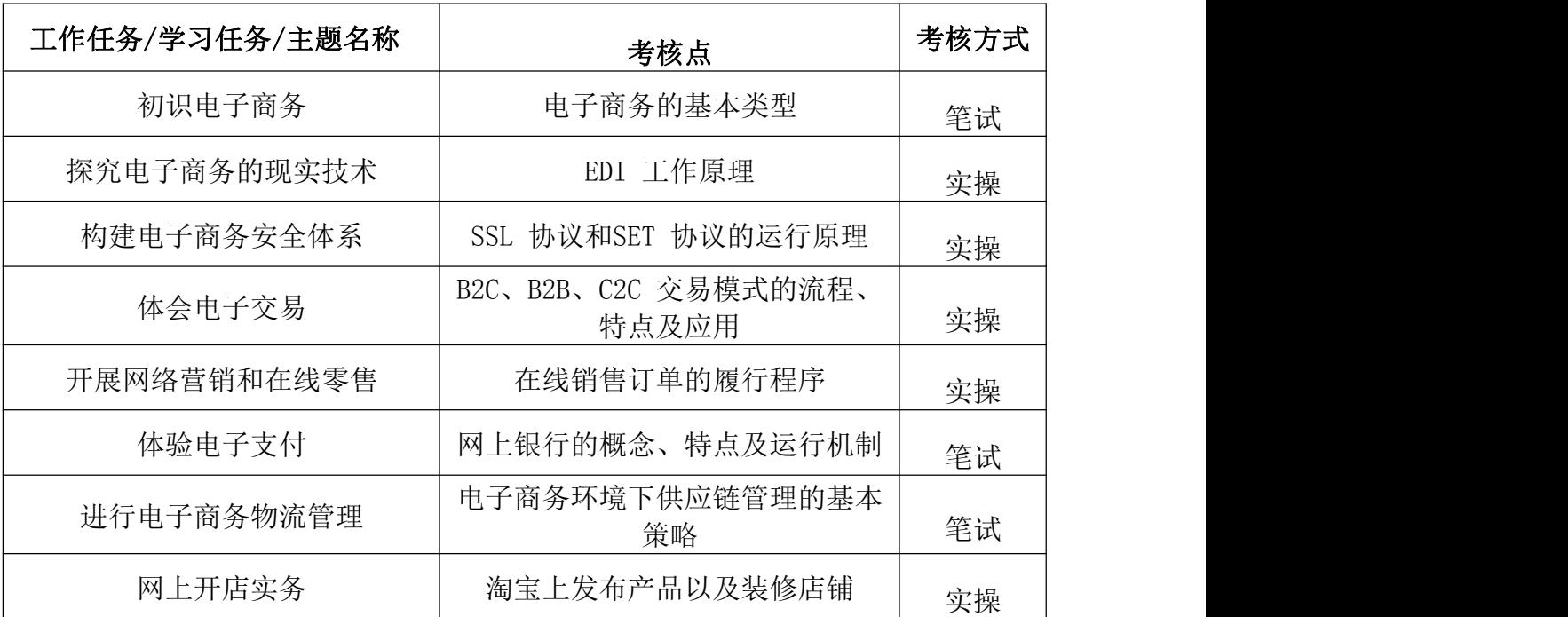

# 《Flash》课程标准

(2020 版)

课程代码:WJ730701401 学时:180 学分:10

适用专业(群): 电子商务 专业名称及代码:电子商务 730701

#### 第一部分 课程概述

一、课程性质与作用

本课程是专业的专业核心课程,属于专业必修课。然后描 述课 程在专业课程体系和岗位职业能力培养体系中的作用。前导课程 为《Photoshop》,本课程为后续《电子商务物流 管理》等课程做好 准备。

#### 二、课程基本理念

Flash 是一款集二维动画创作与应用程序开发于一体的优秀软 件,它以流式控制技术和矢量技术为核心,制作的动画具有短小 精悍的特点,被广泛应用于互联网、多媒体课件制作以及游戏软 件制作等领域,成为全球最受欢迎的动画设计软件之一。本书基于中 文版 Flash CS6 软件进行编写,从实用角度出发,全面、系统地 讲解 Flash CS6 的基本操作的同时,精心挑选制作了针对知识点 的实用案例,帮助读者轻松掌握软件的使用技巧和具体应用,充 分体现"行动导向、任务引领、学做结合、理实一体"的职业教 育理念。

三、课程设计思路及依据

#### 1.设计思路

丰富教学经验的一线职业院校教师依据相关专业岗位能力要求 , 提炼出 Flash 中核心的知识点进行策划构思,再由知名动画公司主

创人员根据知识点结合实际客户案例创作而成。每小节均有两个 完整的动画作品,涵盖教学课件、网站、游戏、广告、贺卡、动 画短片以及电子杂志等各方面的应用。让学生在掌握知识技能的 同时,了解案例设计思路以及实际开发制作经验,提高相关岗位 的职业能力。

#### 2.设计依据

以《教育部关于职业院校专业人才培养方案制订与实施工 作的 指导意见》(教职成〔2019〕13 号)和《关于组织做好职业院校 专业人才培养方案制订与实施工作的通知》(教职成司函〔2019〕 61号)和职业教育国家教学标准体系为指导,根据专业人才培养 方案制定了《电子商务基础》课程标准。

#### 第二部分 课程目标

一、课程总体目标

本课程培养能够胜任公司 flash 二维动画的设计与制作师岗 位;具有创新能力,能够运用软件灵活表现动画创意的能力;具有积 极的团队合作精神,能够积极配合生产流程中其它员工顺利完成 制作任务;能够运用软件进行应用程序的设计开发与 制作的高技能 专门人才。

二、分目标

#### (一)素质目标

1.团队协作能力、社会责任心、诚信的品德;

2.人际交流和沟通能力;

3.解决问题和创新能力;

4.吃苦耐劳、勤劳工作的敬业精神和职业素养。

#### (二)知识目标

1.Flash 动画的特点及应用;

2.Flash 动画的设计与制作流程;

3.Flash 动画的创意与构思方法;

4.Flash 动画的美术设定方法;

5.Flash 动画的镜头表现技法;

6.Flash 动画的动画制作原理;

7.Flash 动画项目的运作与管理。

#### (三)能力目标

1.Flash 动画项目前期创意与构思能力;

2.Flash 动画项目中角色和场景的设计与表现能力;

3.Flash 动画项目中镜头动画的设计与表现能力;

4.Flash 动画项目中音频的处理能力;

5.Flash 动画项目的后期合成能力。

### 第三部分 课程结构与内容标准

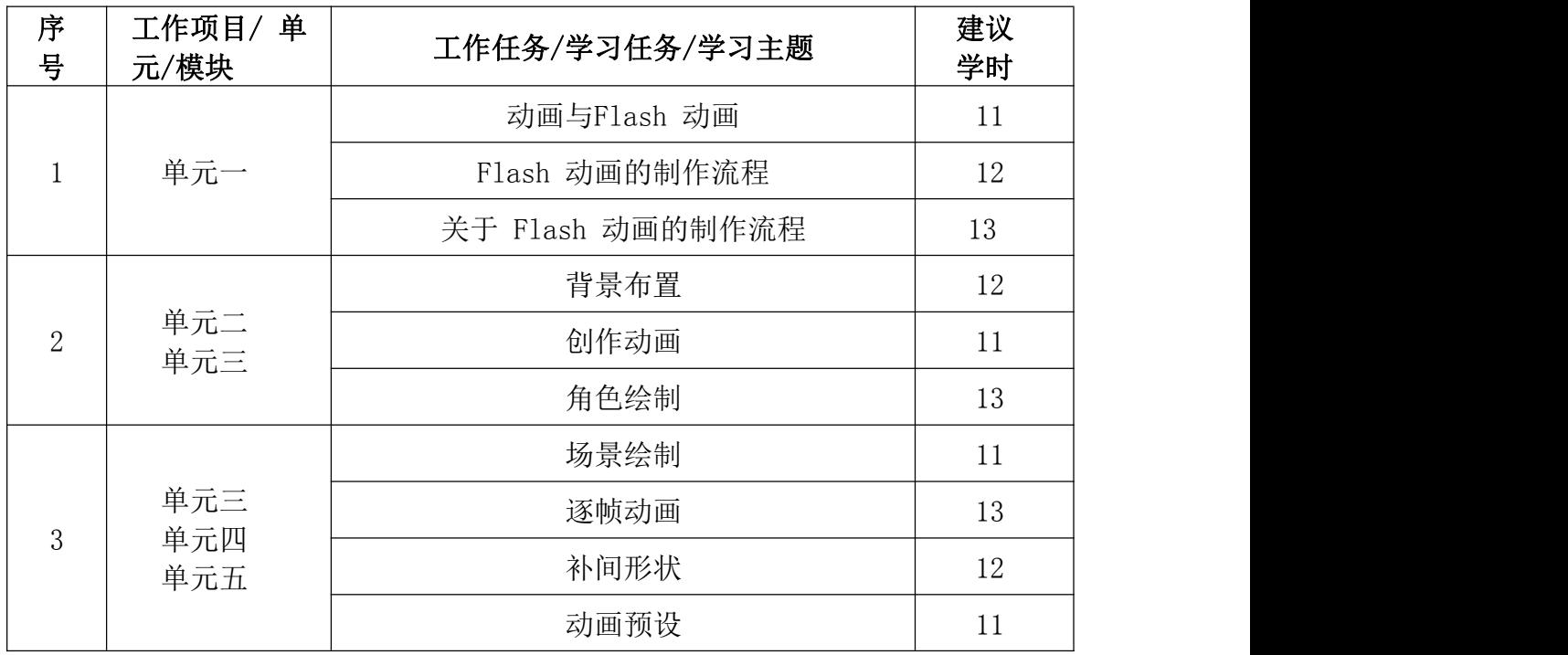

一、课程结构及学时安排

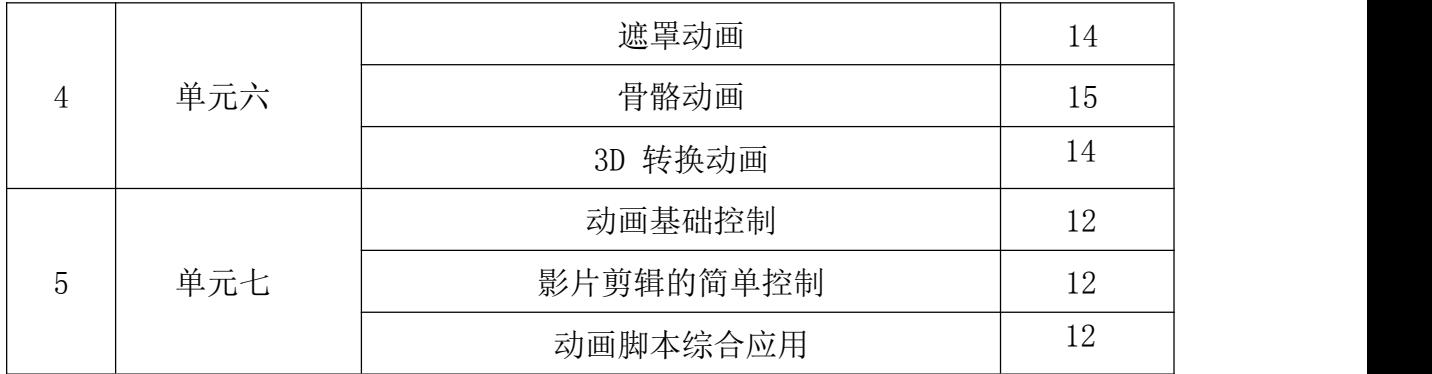

#### 二、课程内容标准

专业课程的一级、二级项目名称可分别为"工作项目/单元/模块、工作任务",理论性强的专业基础 课二级名称也可为"学 习任务/学习主题"等。

知识类学习水平:记忆、理解、应用;技能类学习水平:模仿、独立操作、迁移;素质类学习水平: 感受、认同、内化。

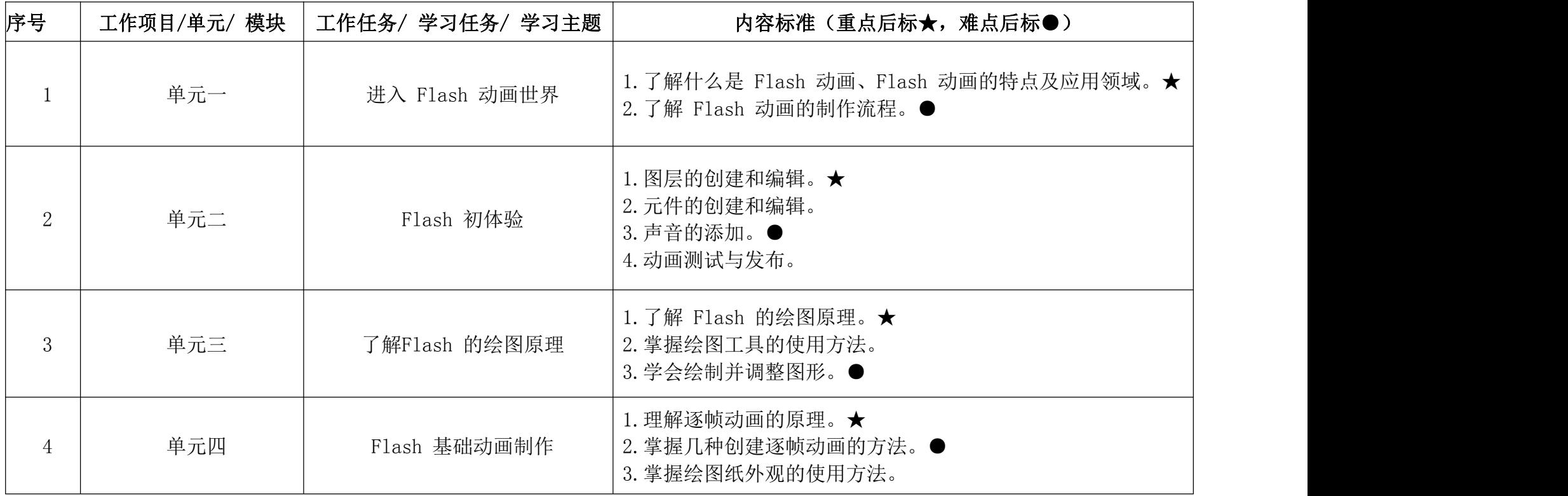

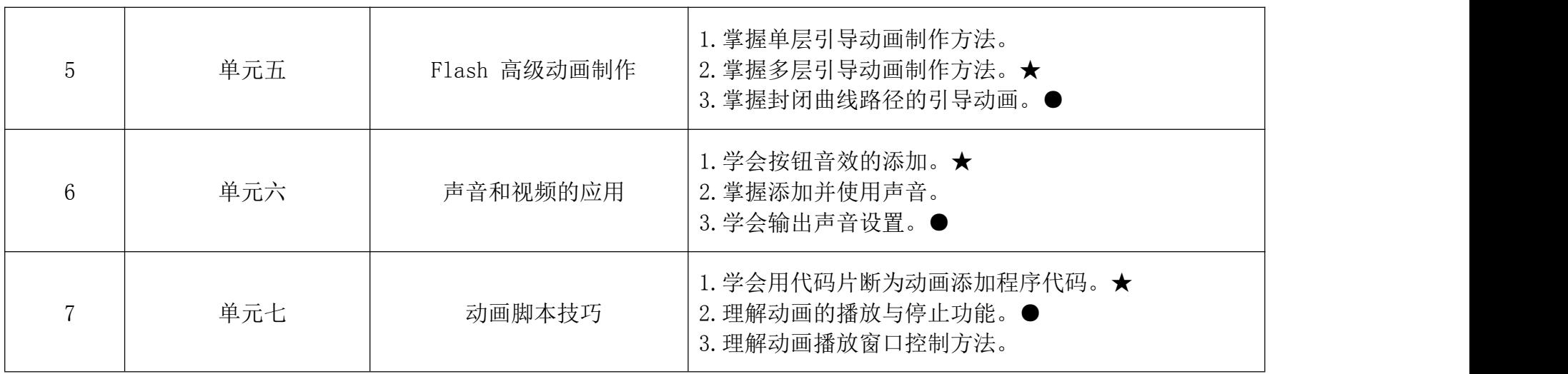

#### 第四部分 课程实施建议

一、师资要求

电子商务专业现有教师28人,均具有本科及以上学历,其中双 师型教师16人,拥有专业职称或职业资格证书21人。本专业现有学生 344人,近三年累计毕业生总数为445人。本专业实训室6间,实训面 积742平方米,设备总值 376.131万元,有多媒体教室8个。

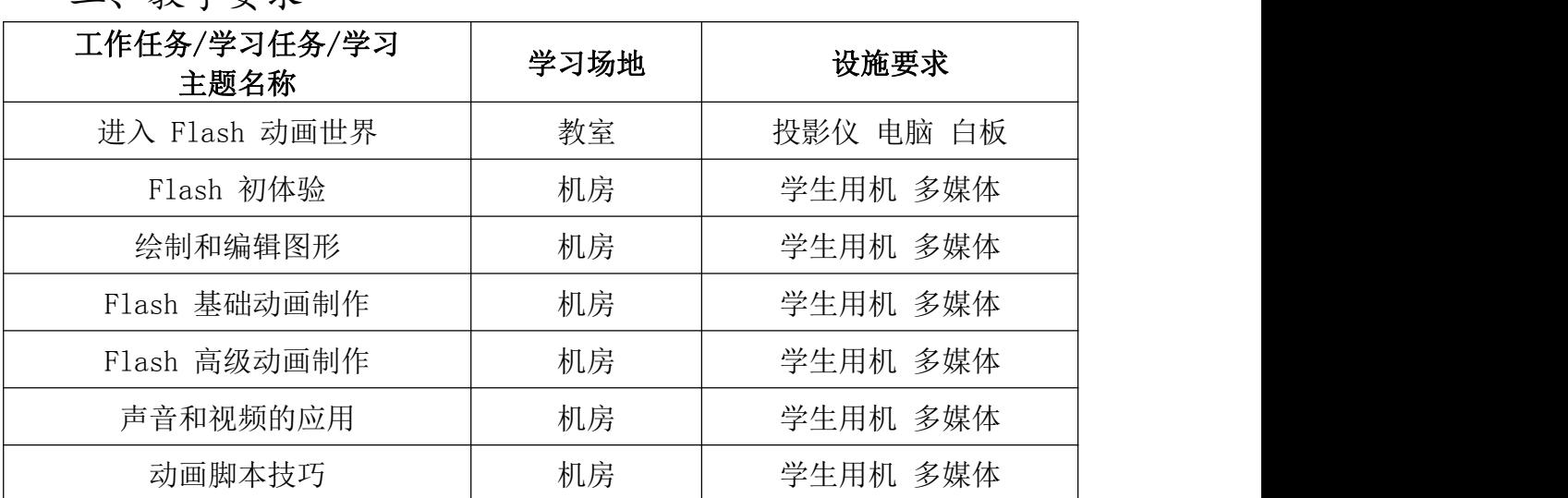

二、教学要求

#### 三、教学方法建议

教学方法随目标不同而转移,同时也要因人而异,因材而异。 我在 Flash 教学过程中主要采用了任务驱动、小组讨论、讲练结合、 设错分析、分层教学等教学方法,下面根据个人的教学体验谈一下 这几种方法的具体应用。

#### (一)任务驱动法

任务驱动法是计算机教学中非常有效的教学方法,"任务驱 动"教学法的基本特征就是"以任务为主线,以教师为主导、学 生为主体",在每一堂课上都设置一个个任务,让学生运用已学 知识、新授知识,发挥动手能力进行学习与再创作,特别是看起 来复杂的任务,分散成多个简单的任务,可以充分调动学生学习

的积极性,又可以及时检验学生在哪个知识的掌握上有所欠缺。 例如,在学生初步了解Flash 动画制作的基础上(包括动作补间动画、 形状补间动画和多图层动画的制作),设置了一-节综合运用课,布置给学 生的任务是制作弹性球。这是一个大的任务,它可以分成两个小的任务, 分步骤完成:

任务一: 制作"弹性球"动画

1.制作"弹性球"元件

2.制作弹性球落地后弹起的任务二:制作光影动画

任务驱动教学法使能够学生比较容易的掌握相对复杂的内容, 学生的能主动参与到完成任务的活动中,同时又提高学生综合运 用知识的能力。

#### (二)讲练结合法

讲练结合是在计算机课堂上应用的最广泛也最适用的教学方 法,在课堂上我坚持精讲多练的原则,特别是基础知识、基本操作部分, 采用教师讲解、示范操作,学生自主练习的方式,让学生当堂就掌 握所学内容,体现以学生为主体,教师为主导的指导思想。

#### (三)小组讨论法

在制作较复杂或有创意例子的时候让学生分为几个小组,以 讨论方式进行学习,解决在操作过程遇到的问题,在探究中找 到乐趣。但是由于职校生的特点,我在课堂教学中很少使用, 主要是课后布置任务,小组课后讨论,在下一节课堂上反馈讨 论结果。

#### (四)设错分析教学法

在多图层制作红绿灯的教学中,我曾采用自己多讲,自己先 讲的方法,来防止学生出错。但实际效果说明这并不是完全有效的。 直接经验的学习,其经历往往是不可以代替的。计算机学习中为培养学 生自学能力,常需要让学生先进行自学摸索,待出现问题后,再引 导解决,获得真知。对于有些内容,教师可以先不讲,让学生在原 先的基础上练习,待练习中学生出现问题,发生错误,提出疑问时, 老师才引导他们找到解决的办法或学习新的内容。这样一来,他们的 兴趣就被调动起来了,学习的目的性明确、积极性大增,效果自然就 好了。

例如在学习了图形的形状补间动画时,我让学生自己制作文字 的形状补间动画,但具体步骤没有告诉他们,结果学生就遇到形 状补间不成功的问题,这时稍一点拨,告诉他们文字需要进行"分 离"的操作,他们恍然大悟,做出了非常好的文字的形状补间动 画,同时也更加理解了在进行形状补间时,文字"分离"的作用和 必要性,下次遇到同样的问题就很少有学生再出现这样的错误。因 为他们感觉自己解决了自己碰到的问题,不用老师多费口舌,既提 高了教学效率又培养了学生发现问题、解决问题的能力。

#### (五)分层教学法

在每一节课中由浅入深的讲解几个例子,逐层深入使学生循 序渐进的理解并消化所学知识,并适当的在课后作业中设计更深 入的具有创作性的实例,引发学生思考与探索,培养学生的独立 创作能力。在Flash 教学过程中我把Flash 教学大致分为以下四 个阶段:

1.跟学阶段

在学生刚刚接触 Flash 的时候,他们对整个界面、命令、工具 的使用等都很陌生,因此在学习Flash 的初级阶段主要采用以跟学 为主,自学为辅的教学方法一即边讲边练, 教师演示操作步骤,学

生按照教师讲解的操作方法把相应的实例做出来,跟着老师学习;课 后要求学生跟着书本进行学习,复习巩固所学知识并预习下节课的 知识点。

2.模仿阶段

在学生基本掌握了 Flash 中各个工具及菜单的基本使用方法并 且能够按照给定的步骤独立完成实例的基础上,教学进入模仿阶段 的学习。即:欣赏作品一>分析讨论一> 模仿制作。首先让学生欣赏 实例,激发其学习兴趣,同时提出疑问,让学生通过源文件分析讨 论该作品所需要的元件以及动画的实现方法,找到制作动画的切 入点,继而让学生模仿制作。例如,在掌握了制作引导路径动画 的基本步骤后,我给学生欣赏一个引导路径动画《一天到晚游泳的 鱼》,与学生一起分析需如何制作这个动画,动画中需要哪些元件, 用到哪些知识点,怎么样让鱼游动,在学生讨论完以后组织学生分析 该动画的源文件,然后要求学生模仿制作。在这个时候, 一方面已经有 了制作引导路径动画的基本知识,又有实例动画,学生很快的就做出 了有自己独特风格的作品。模仿阶段, 很好的锻炼了学生自己分 析动画、制作动画的能力。

3 .创作阶段

Flash 教学不仅要教给学生 Flash 软件的使用方法,还要培 养学生创作动画的能力。学习的最终目的就是要把它应用到实践 当中。在这个阶段可以让学生构思一个主题自己发挥,例如要求 学生制作电子贺卡、学校宣传片等Flash 现今的主要用途是制作 网页动画,网络广告、小型网站、游戏以及多媒体课件等,应用 非常的广泛。为了让学生有一技之长,在教学过程中,侧重的培 养学生制作网页动画以及网络广告的实战能力。因此在学生牢固

的掌握了各个知识点并能够熟练的模仿制作实例的基础上让学生 进行自我创作。

4.实战检测阶段

在动画学习过程中,学生积累了很多自己创作的动画作品, 每个月安排一次作品展示,使学生感受到自己的进步, 并对以后 的学习充满信心。学期末再以大作业和比赛的形式进行综合检测, 让学生将自己一个学期的作品做成一个Flash 作品展,给学生 一个展示自我的平台,让学生在情趣中体验成功的快乐。教无定法, 要教好FLASH 动画制作这门课程,实现有效教学,关键要充分把握 住学生对动画的极高的兴趣,要让学生主动、愉快的学习,满足他 们的求知欲、成就感,让学生感受到成功的喜悦,激发了学生学习的欲 望, 树立了自信心。这样才能取得良好的教学效果。

#### 四、课程资源的开发与利用建议

一、基本教学资源

1.广泛搜集与《Flash》有关的书籍及文献资料,进一步完善教 学大纲、教案等教学内容及工具,教学内容力求容纳最新的知识与 信息,体现最新的学术动态与应用方向。使每一节课都做到教师安心、 学生称心、家长放心、领导欢心。

2.网络教学资源

开发学院教学网站,开辟师生互动交流社区。师生之间、 学生之 间可利用电子邮件等工具,一方面研究探讨电子商务的前沿动态、 热点问题,为学生开拓视野、夯实专业打下基础同时围绕教学内容 为学生解决教学中的疑难问题。

二、教材选用与编写建议

Flash 是一款集二维动画创作与应用程序开发于一体的优秀

软件,它以流式控制技术和矢量技术为核心,制作的动画具有短 小精悍的特点,被广泛应用于互联网、多媒体课件制作以及游戏 软件制作等领域,成为全球最受欢迎的动画设计软件之一。

本书基于中文版 Flash CS6 软件进行编写,从实用角度出发, 全面、系统地讲解Flash CS6 的基本操作的同时,精心挑选制作了 针对知识点的实用案例,帮助读者轻松掌握软件的使用技巧和具体应 用,充分体现"行动导向、任务引领、学做结合、理实一体"的职业教 育理念。

| 工作任务/学习任务/学习主题<br>名称 | 考核点              | 考核<br>方式 |
|----------------------|------------------|----------|
| 进入 Flash 动画世界        | 了解 Flash 动画的制作流程 | 笔试       |
| Flash 初体验            | 补间动画的创建          | 实操       |
| 绘制和编辑图形              | 图形的元特性           | 实操       |
| Flash 基础动画制作         | 掌握绘图纸外观的使用方法     | 实操       |
| Flash 高级动画制作         | 掌握单层引导动画制作方法     | 实操       |
| 声音和视频的应用             | 输出声音设置           | 实操       |
| 动画脚本技巧               | 定时器及动态文本使用方法     | 实操       |

五、教学效果评价标准及方式

# 《Photoshop》课程标准

(2020 版)

课程代码:WJ730701402 学时: 144 学分: 8

适用专业(群):电子商务 专业名称及代码: 电子商务 730701

#### 第一部分 课程概述

一、课程性质与作用

本课程是专业的专业核心课程,属于专业必修课。然后描述 课程在专业课程体系和岗位职业能力培养体系中的作用。

本课程为后续《电子商务物流管理》等课程做好准备。

#### 二、课程基本理念

Photoshop 是由Adobe公司开发的图形图像处理和编辑软件。 它功能强大、易学易用,已经成为平面设计领域最流行的软件之 一。目前,我国很多中等职业学校的数字艺术类专业,都将 Photoshop 列为一门重要课程。本书突出展示了Photoshop 的理 论与应用相结合,完整的反映 Photoshop 知识的基本概貌和实际 として しょうしゃ しゅうしゃ しんしゃ かいしん しゅうしゃ はんしゅう しゅうしゅう しゅうしゅう しゅうしゅう しゅうしゅう

三、课程设计思路及依据

#### 1.设计思路

根据现代中等职业学校的教学方向和教学特色,我们对本书 的编写体系做了精心的设计。全书根据Photoshop 在设计领域的 应用方向来布置分章,每章按照"课堂学习目标-案例分析-设计 理念-操作步骤-相关工具-实战演练"这一思路进行编排,力求通 过课堂实训案例,是学生快速熟悉艺术设计理念和软件功能。通 过软件相关功能解析,使学生深入学习软件功能和制作特色;通 过课堂实战演练和课后综合演练,提学生的实际应用能力。

在编写内容方面,力求全面细致、突出重点;在文字叙述方 面, 注意言简意赅、通俗易懂; 在案例选取方面, 强调案例的针 对性和实用性。

#### 2.设计依据

以《教育部关于职业院校专业人才培养方案制订与实施工作 的指导意见》(教职成〔2019〕13 号)和《关于组织做好职业院 校专业人才培养方案制订与实施工作的通知》(教职成司函 〔2019〕61 号)和职业教育国家教学标准体系为指导,根据专业 人才培养方案制定了《Photoshop》课程标准。

#### 第二部分 课程目标

一、课程总体目标

本课程是根据《中等职业学校专业教学标准》要求编写的, 邀请行业、企业专家和一线课程负责人一起,从人才培养目标、 专业方案等等方面做好顶层设计,明确专业课程标准,强化专业 技能培养,安排教材内容;根据岗位技能要求, 引入了企业真实 案例,重点建设了课程配套资源库,建设了课程网站网站教学, 通过"微课"等立体化的教学手段来支撑课堂教学。力求达到 "十三五"职业教育国家规划教材的要求,提高中职学校专业技 能课的教学质量。

二、分目标

(一)素质目标

1.团队协作能力、社会责任心、诚信的品德;

2.人际交流和沟通能力;

3.解决问题和创新能力;

4.吃苦耐劳、勤劳工作的敬业精神和职业素养;

5.学生在学习过程中不断的提高学生的学习兴趣与及信心, 让学生在学习的过程中有一种成就感。

#### (二) 知识目标

通过本学期的学习,学生能了解 Photoshop 软件一些基本的 理论知识,能够熟练的掌握Photoshop 软件的基本的操作和各种 工具的使用,并能够利用软件处理简单的图像,以及在指导教师的 指导下能够根据要求做出属于自己的作品。

#### (三)能力目标

培养德智体美全面发展,具有较高文化、艺术修养,具有牢 固的专业知识和熟练的专业技能,能运用现代设计理论、观念和 手段熟练地进行平面设计及制作的高级技术专门性人才。

#### 第三部分 课程结构与内容标准

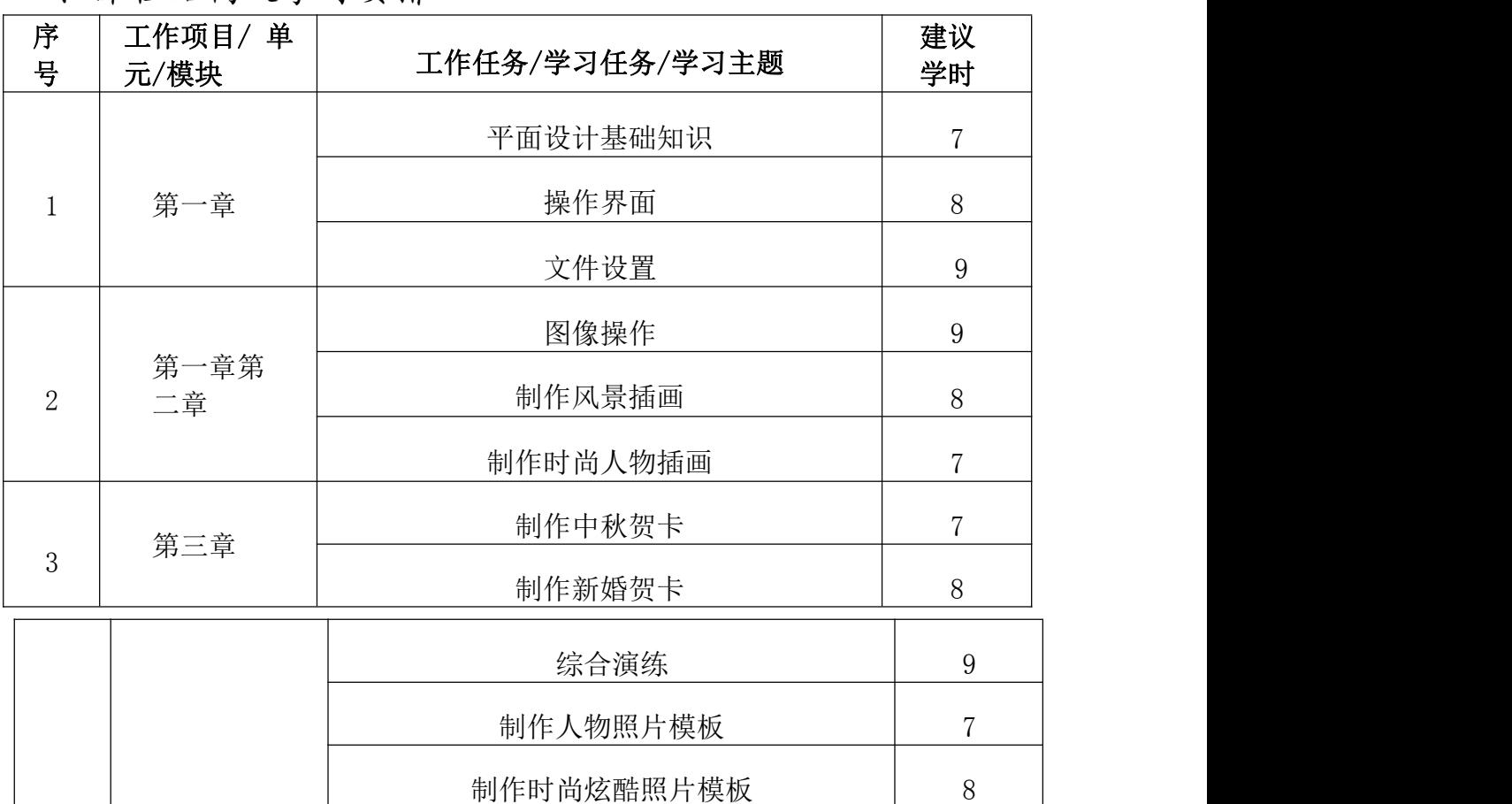

一、课程结构及学时安排

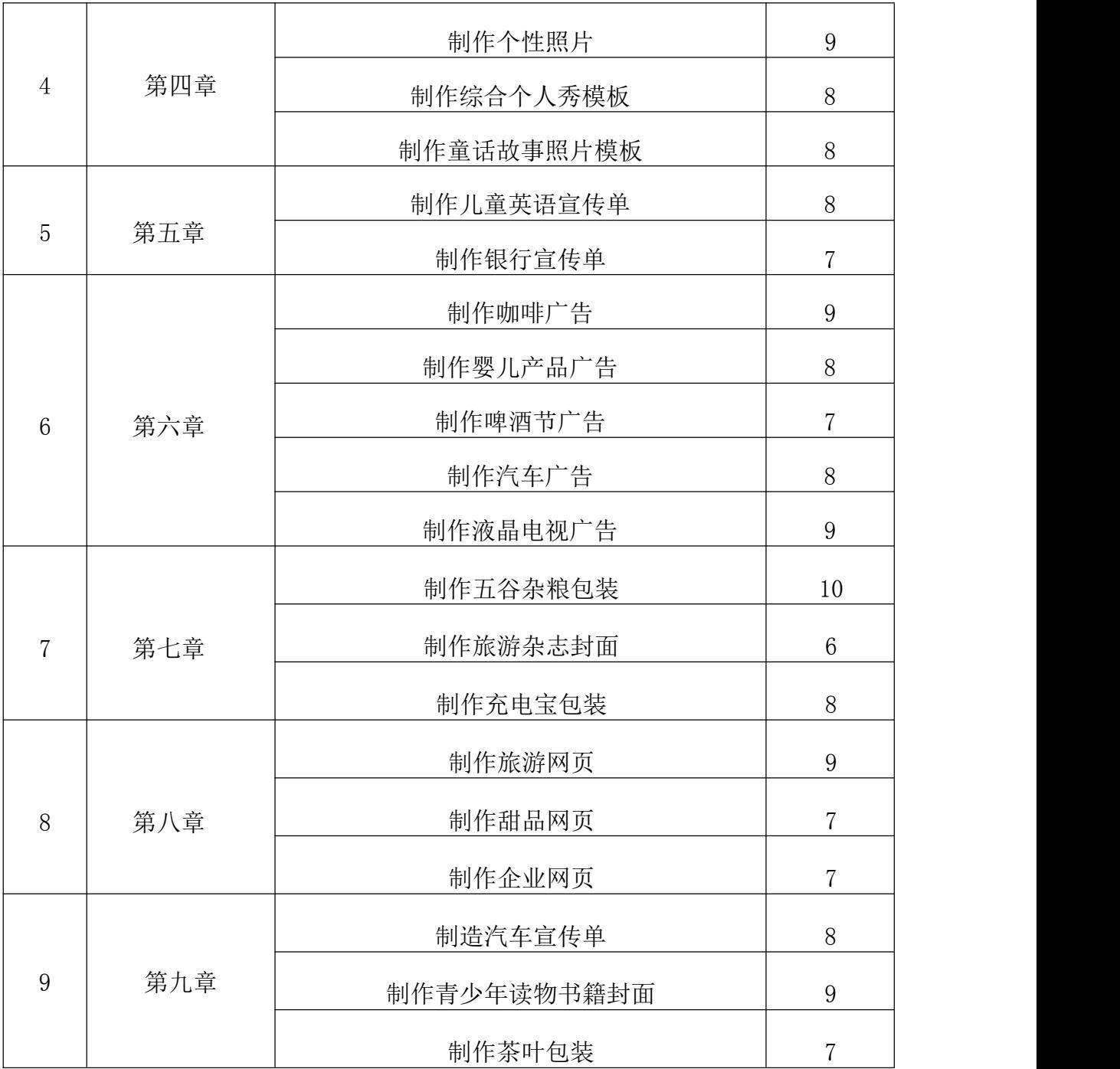

二、课程内容标准

专业课程的一级、二级项目名称可分别为"工作项目/ 单元/模块、工作任务",理论性强的专业基础 课二级名称也 可为"学习任务/学习主题"等。

知识类学习水平:记忆、理解、应用;技能类学习水平:模仿、独立操作、迁移;素质类学习水平: 感受、认同、内化。

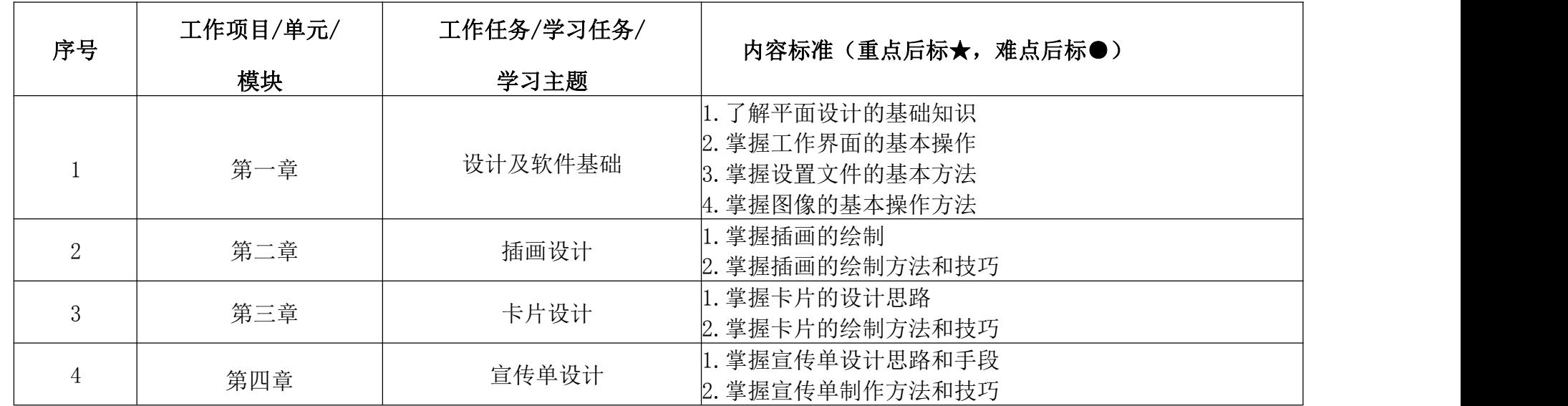

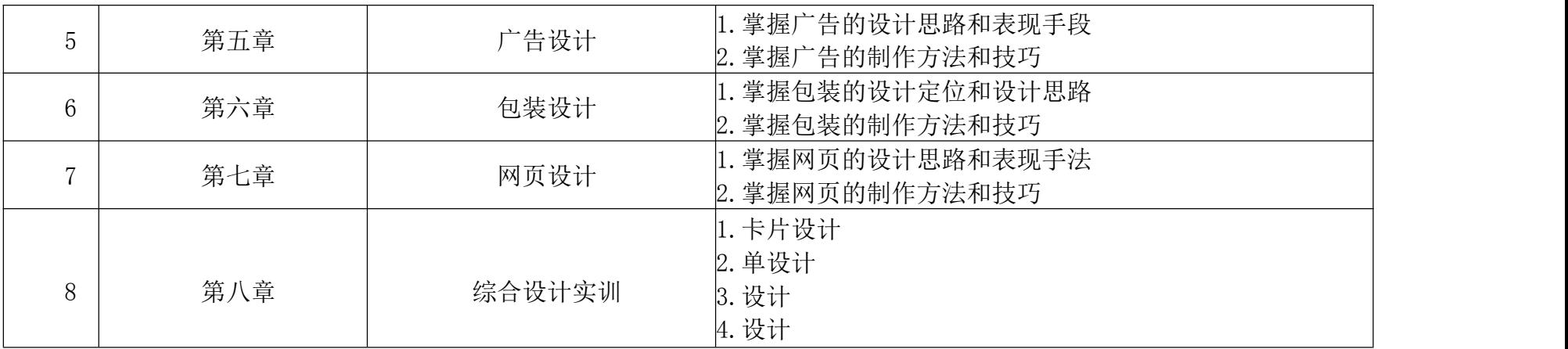

#### 第四部分 课程实施建议

一、师资要求

电子商务专业现有教师28人,均具有本科及以上学历,其中双 师型教师16人,拥有专业职称或职业资格证书21人。本专业现有学 生344人,近三年累计毕业生总数为445人。本专业实训室6间,实训 面积1024平方米,设备总值376.131万元,有多媒体教室8个。

二、教学要求

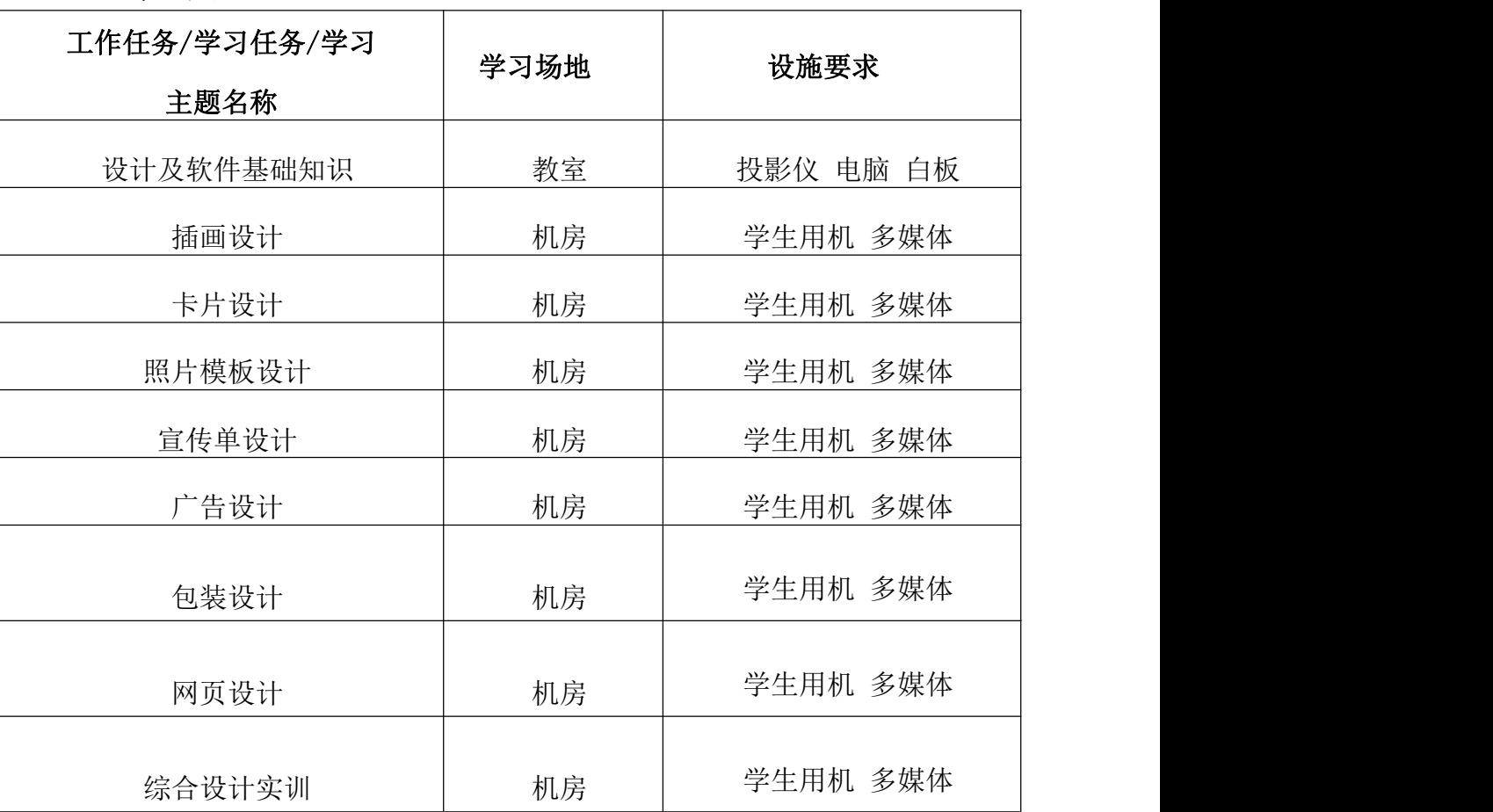

三、教学方法建议

#### (一)行动导向教学法的基本理论

"行动导向教学法"是在近几年从德国引进的现代的职业教 育新模式,其目标层次是培养人的行为能力,方法层次是人的行为 活动。"行动导向教学法"具有很强的针对性,是以职业活动为导 向,以教会学生"学会学习、学会工作"为目标而开展的教学活动。 因此,对学习者来说,学习目的十分明确。教学活动的开展,通 常 是围绕某一课题、问题或项目,是以"学习任务"为载体,引导学 生自主学习和探索的过程。

#### (二)行动导向教学法在《Photoshop》中的应用

行动导向教学法,在《Photoshop》教学中,把教学内容进行 分解,设计成职业活动中的项目、任务。在教师的指导下,让学生 带着任务去探索、研究。通过一个个项目的实施,让学生理解和把 握课程要求的知识和技能,培养分析问题和解决问题的能力以及 团队精神、合作能力等。学生在"做中学",教师在"做中教", 让学生充分体验创新的艰辛与乐趣。

1.精选任务

首先,任务的设计必须了解市场和企业的需求,并以此来设计 教学活动。这样既坚定学生专业对专业发展的信心,又能引起他们 对本课程的兴趣。其次,任务和项目的确定,必须能将整个课程体 系中的各个知识点联系起来,而且还要有一定的难度,让学生既能 学到新知识、新技能,又能运用它去解决实际问题。

2.创设情境

创设情境,可以让学生走进与教学内容相关的特定情境中,亲 身感受在特定情境中所激起的情感,全身心地投入,激发学生创作 的热情,增强学习的主动性、自觉性,提升学生的职业意识。

3.实例分析

在行动导向教学中,实例分析是不可缺少的一个环节。实例本 身可能并没有统一的答案,教师通过入实例,作简单提示性思考建 议,让学生参与讨论、思考,对实例进行分析,分解出所引用的知识 和技能,引出理论概念。通过实例分析,由个体独立或群体合作方 式进行分析判断,培养学生分析问题的能力和创造能力。

4.自主探究

教学过程是动态的思维过程,思维发展往往是从问题开始的, 让学生自主探究,是培养学生自主学习、创造性学习的重要教学 手段。教师通过设计富有职业活动特点的问题,营造特定的思维氛 围,来挖掘更深、更广的思考内容。在教学过程中,鼓励学生发表 自己的见解,求同存异,培养学生的创新能力和探索能力。

5.总结评价

在行动导向教学中,对任务、项目的评价是教学活动不可缺一 个重要环节。当学生完成作品后,由各小组将作品进行介绍展示, 其他小组、学生个人及教师就任务计划的合理性、完成情况、完 成质量、合作精神、创新性等方面进行评价,让学生明确在项目学 习中的优点,以及了解自己在理论和实践技巧上的不足,从而完善 以后的学习。

#### (三)使用行动导向教学法应注意的问题

1.在整个教学过程中,教师应明确自己的作用。教师从知识的 传授者成为了咨询者或者指导者,从教学过程的主要承担者淡出, 但这并不影响教师作用的发挥,相反,对教师的要求则更高了。

2.在分组过程中,应正视差距,因材施教。因材施教原则,是 指师要从学生的实际情况、个别差异出发,有的放矢地进行有差 别的教学,使每个学生都能扬长避短,获得最佳的发展。

3.在任务指导环节中,教师讲解知识要把握度。过犹不及,过 多、过少都不能达到良好的效果。如果把每一个知识点讲的过于 仔细,则学生在操作学习的过程中就少了自我思考自我总结的环节。

如果知识点讲得过于简约,学生操作时要想在几个知识点之间 建 立连接就会比较困难,两极分化就会更趋明显。

4.在任务检查环节,教师的评价应具体。要想培养学生对技能 的荣誉感,不要吝啬对他们成绩的赞赏,当一个学生的作品做得令 你比较满意时,应及时在全班给予表扬或者发布到校园网上去,使 他们获得一种成就感,以此来提高学习总之,在《Photoshop》教学 中实施行动导向教学法,打破了传统的教学模式,把专业知识的学 习与职业能力培养有机地结合起来,提升了学生的主动学习、主动 探究能力,使之在专业能力、社会能力和个性方面均得到发展。随 着教学改革的推进,我们相信,行动导向教学法将会扮演重要的角 色。

四、课程资源的开发与利用建议

#### (一)基本教学资源

广泛搜集与《Photoshop》有关的书籍及文献资料,进一步完 善教学大纲、教案等教学内容及工具,教学内容力求容纳最新的 知识与信息,体现最新的学术动态与应用方向。使每一节课都做 到教师安心、学生称心、家长放心、领导欢心。

#### (二)网络教学资源

开发学院教学网站,开辟师生互动交流社区。师生之间、学 生之间可利用电子邮件等工具,一方面研究探讨电子商务的前沿 动态、热点问题,为学生开拓视野、夯实专业打下基础同时围绕 教学内容为学生解决教学中的疑难问题。

#### (三)教材选用与编写建议

根据现代中等职业学校的教学方向和教学特色,我们对本书 的编写体系做了精心的设计。全书根据 Photoshop 在设计领域的 应用方向来布置分章,每章按照"课堂学习目标—案例分析—设 计理念—操作步骤—相关工具—实战演练"这一思路进行编排, 力求通过课堂实训案例,是学生快速熟悉艺术设计理念和软件功 能。通过软件相关功能解析,使学生深入学习软件功能和制作特 色;通过课堂实战演练和课后综合演练,提学生的实际应用能力。 在编写内容方面,力求全面细致、突出重点;在文字叙述方面, 注意言简意赅、通俗易懂;在案例选取方面,强调案例的针对性 和实用性。

| 工作任务/学习任务/学 |                  |      |
|-------------|------------------|------|
| 习主题名称       | 考核点              | 考核方式 |
| 设计及软件基础知识   | 图像的基本操作方法        | 实操   |
| 插画设计        | 插画的绘制方法和技巧       | 实操   |
| 卡片设计        | 卡片的绘制方法和技巧       | 实操   |
| 照片模板设计      | 照片模板的制作方法<br>和技巧 | 实操   |
| 宣传单设计       | 宣传单的设计思路和手段      | 实操   |
| 广告设计        | 广告的制作方法和技巧       | 实操   |
| 包装设计        | 包装的制作方法和技巧       | 实操   |
| 网页设计        | 网页的制作方法和技巧       | 实操   |

五、教学效果评价标准及方式

注:报不少于三门核心专业课程标准

# 申报骨干专业的校企合作基本情况

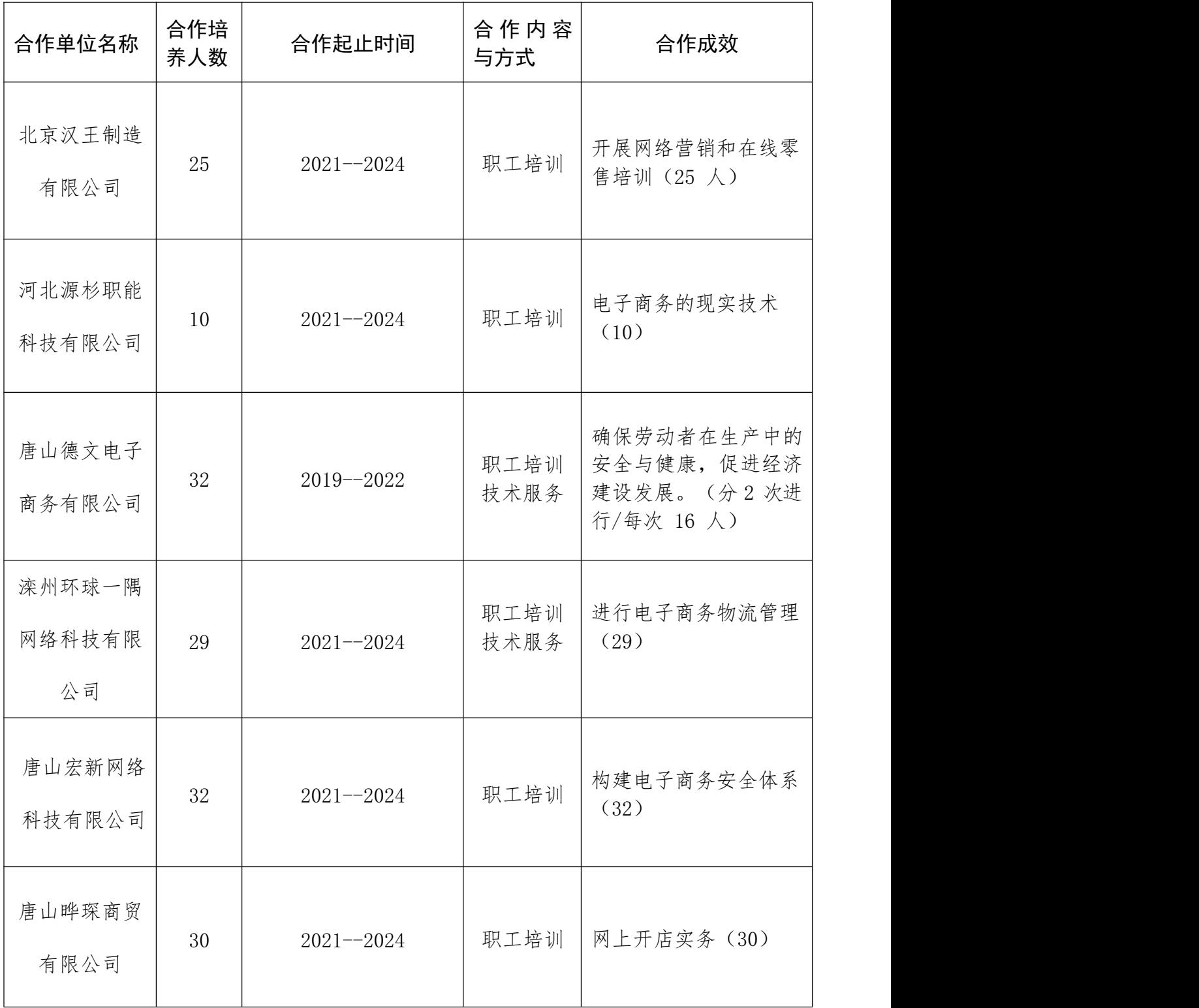

# 申报骨干专业的实训实验条件

 $\Gamma$ 

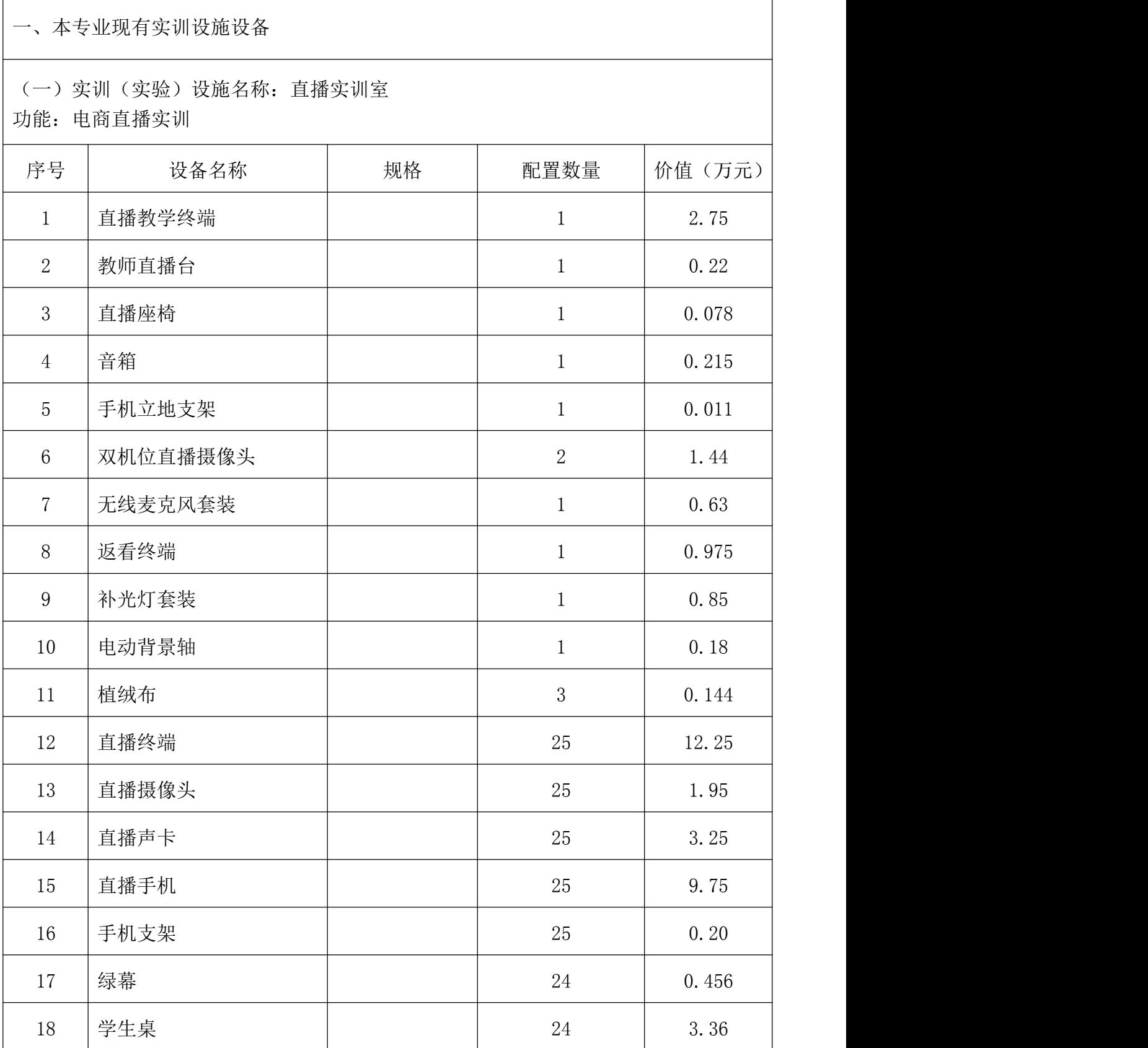

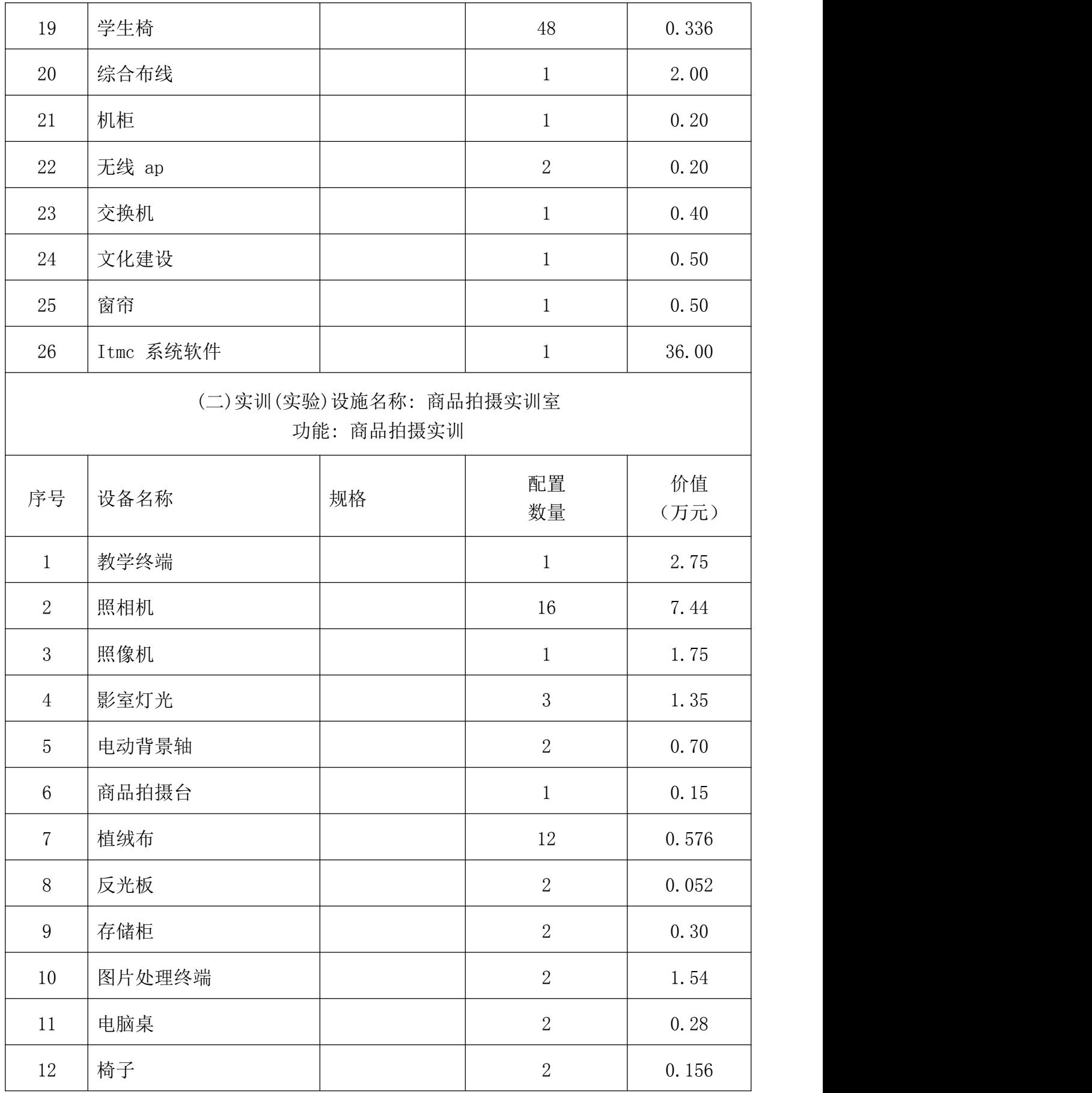

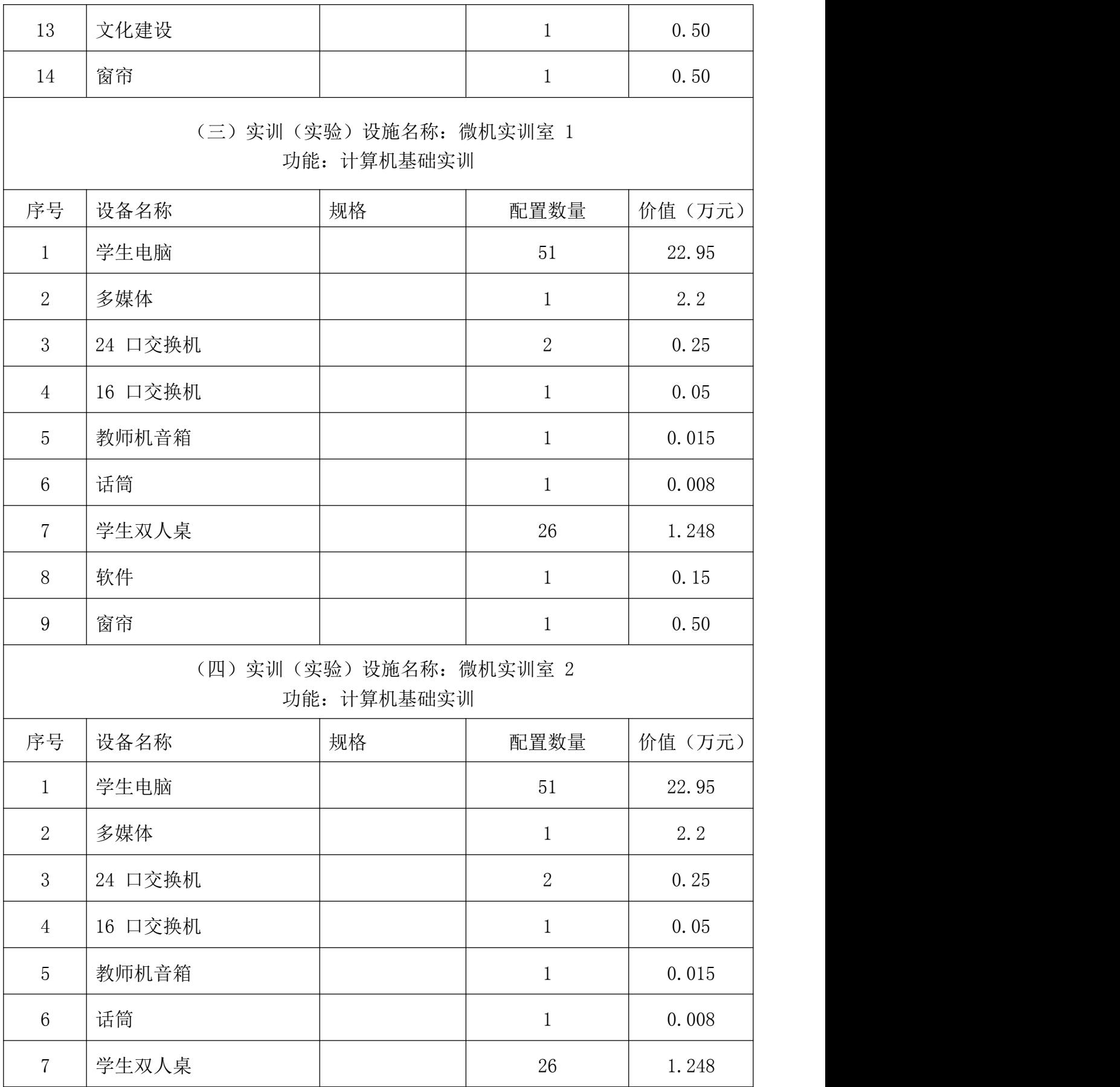

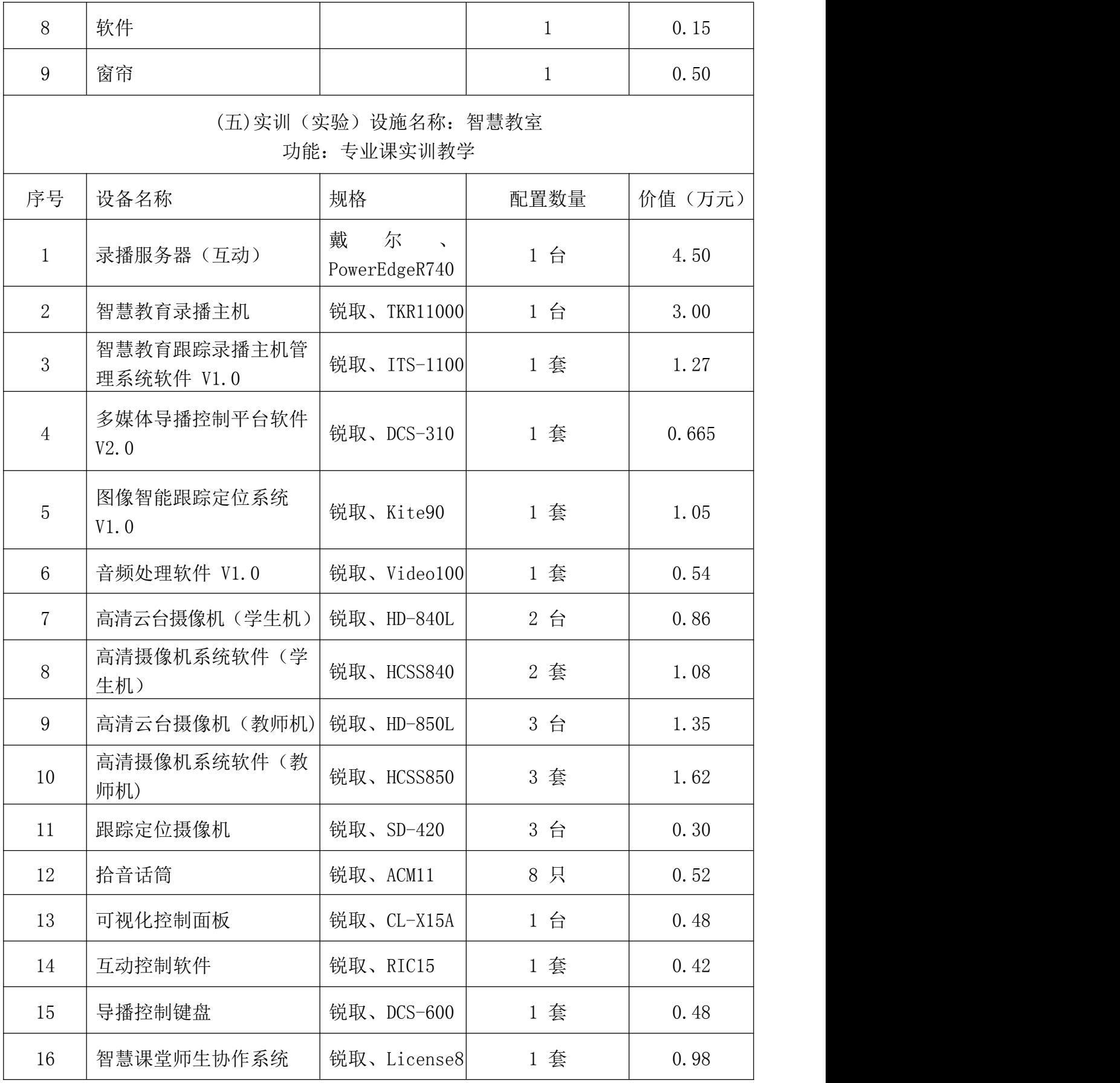

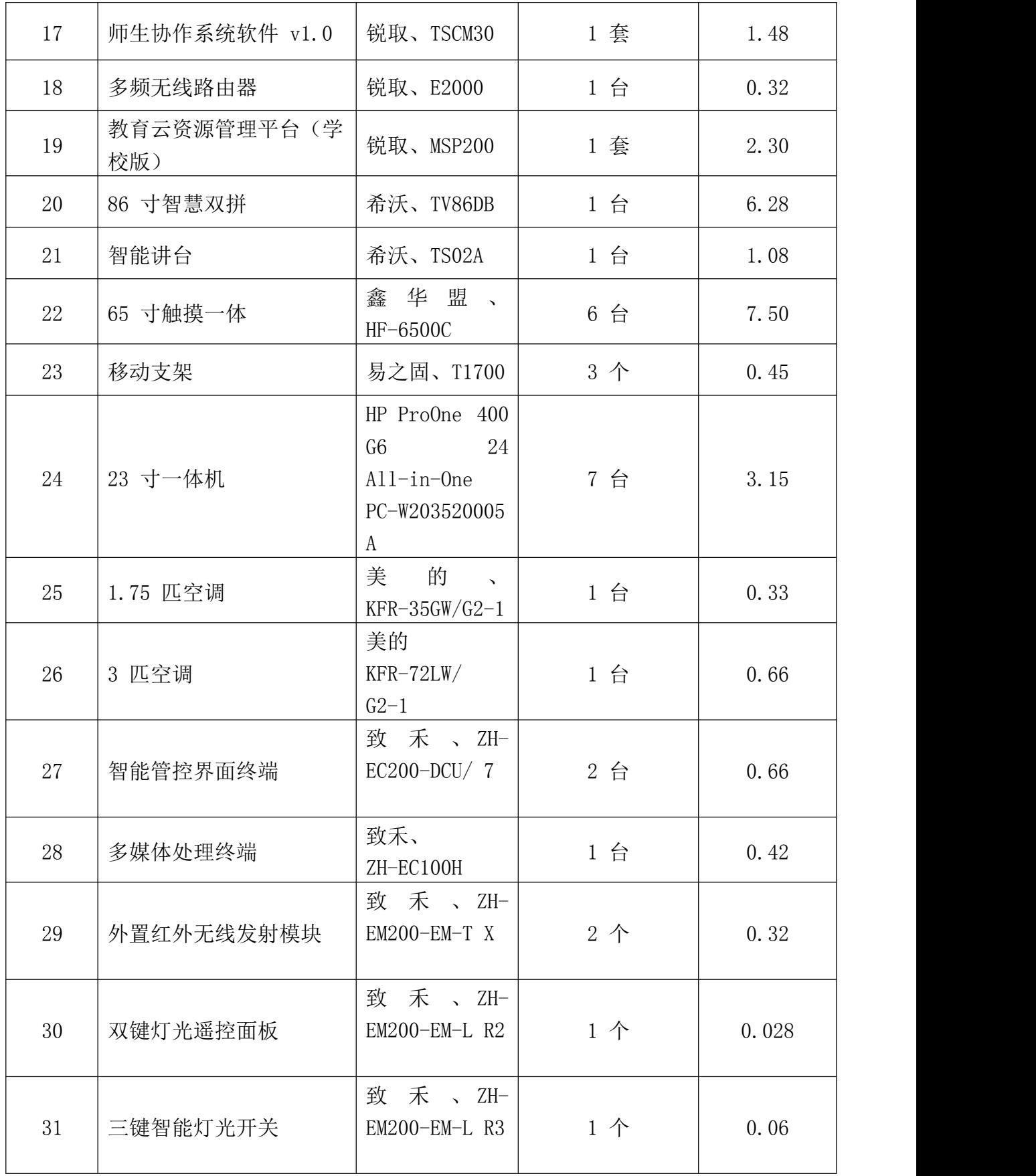

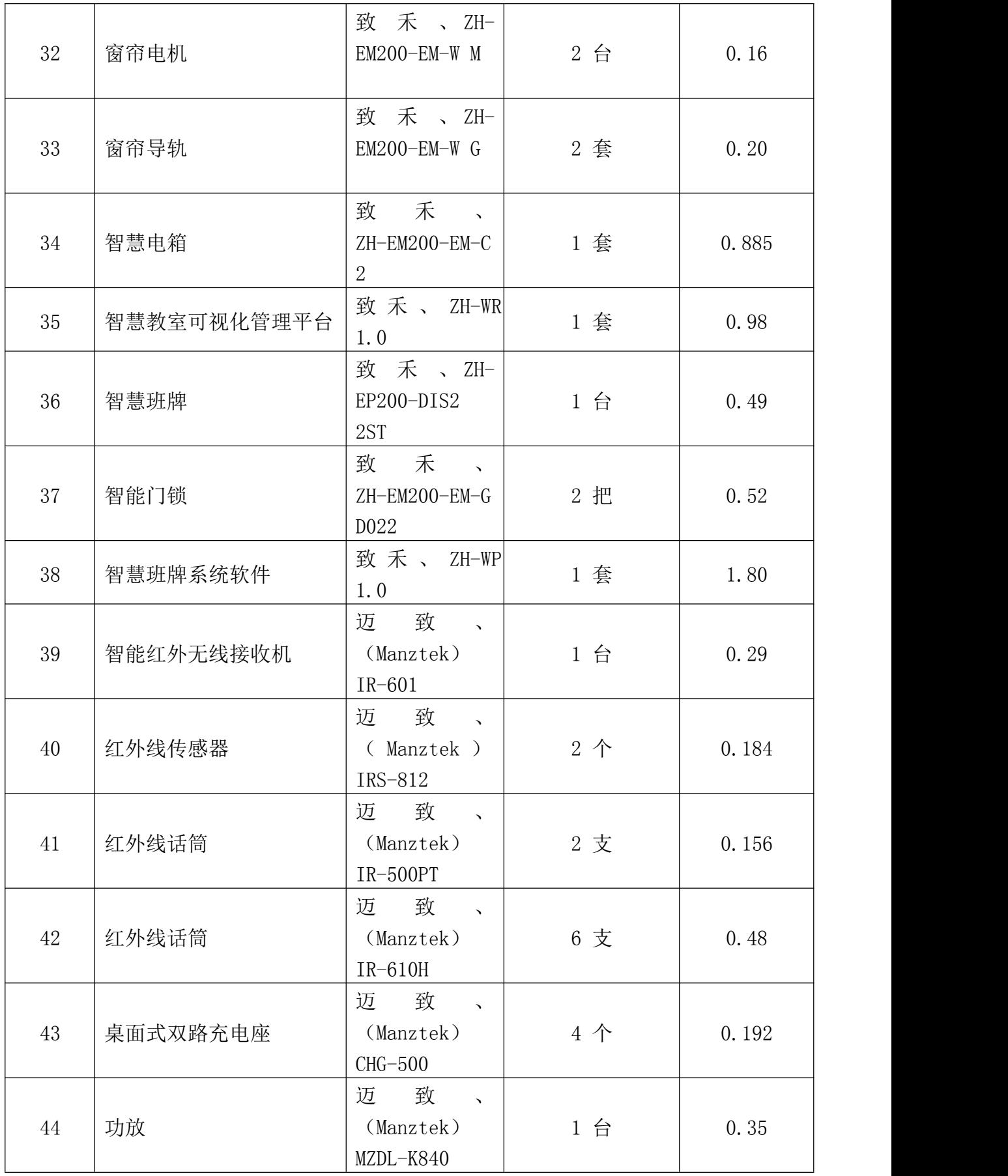

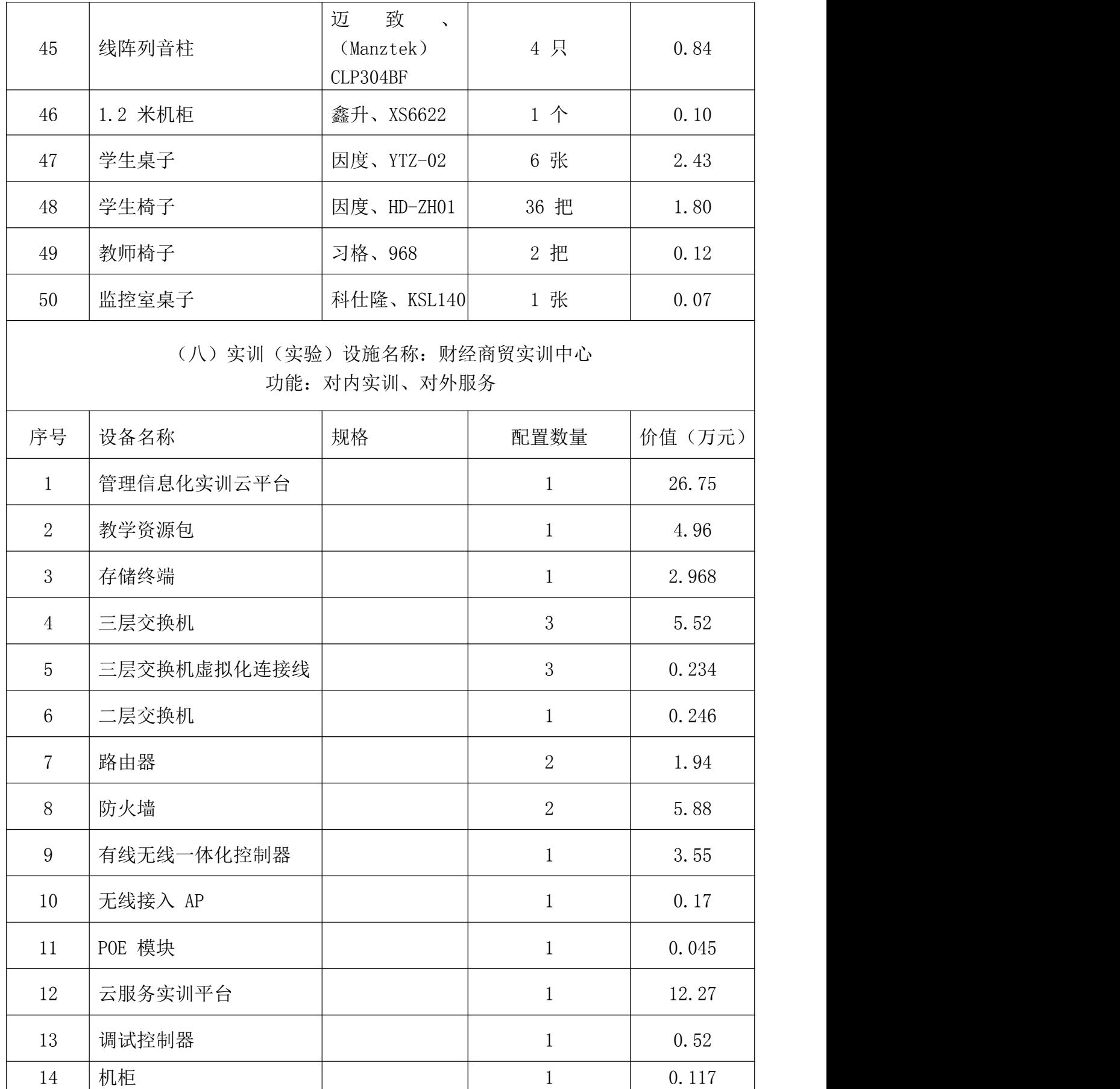

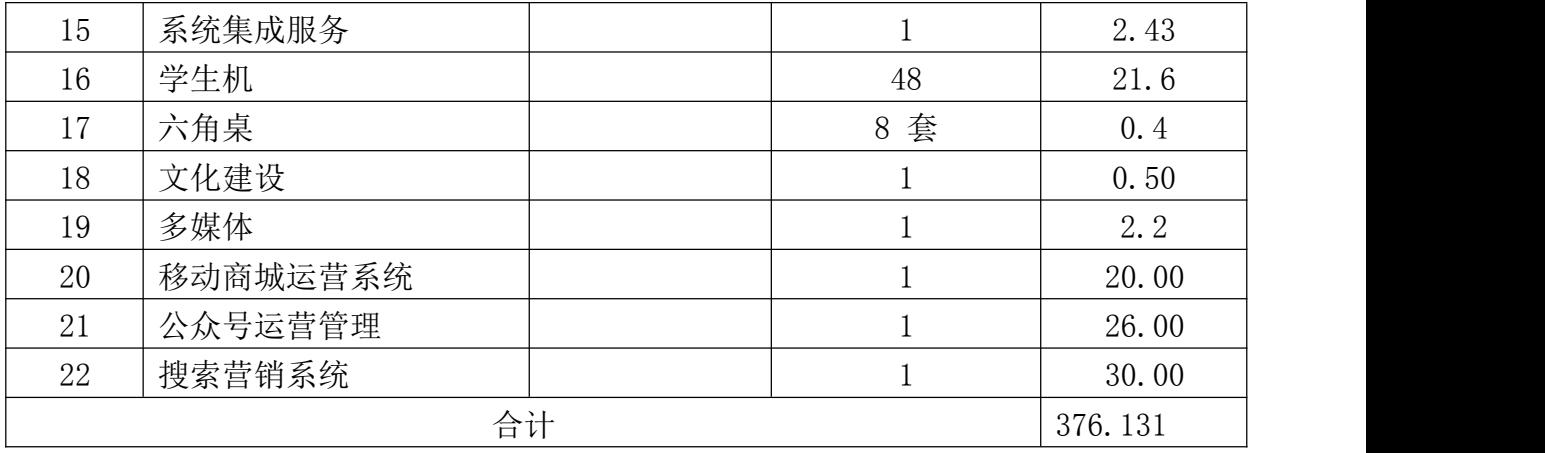

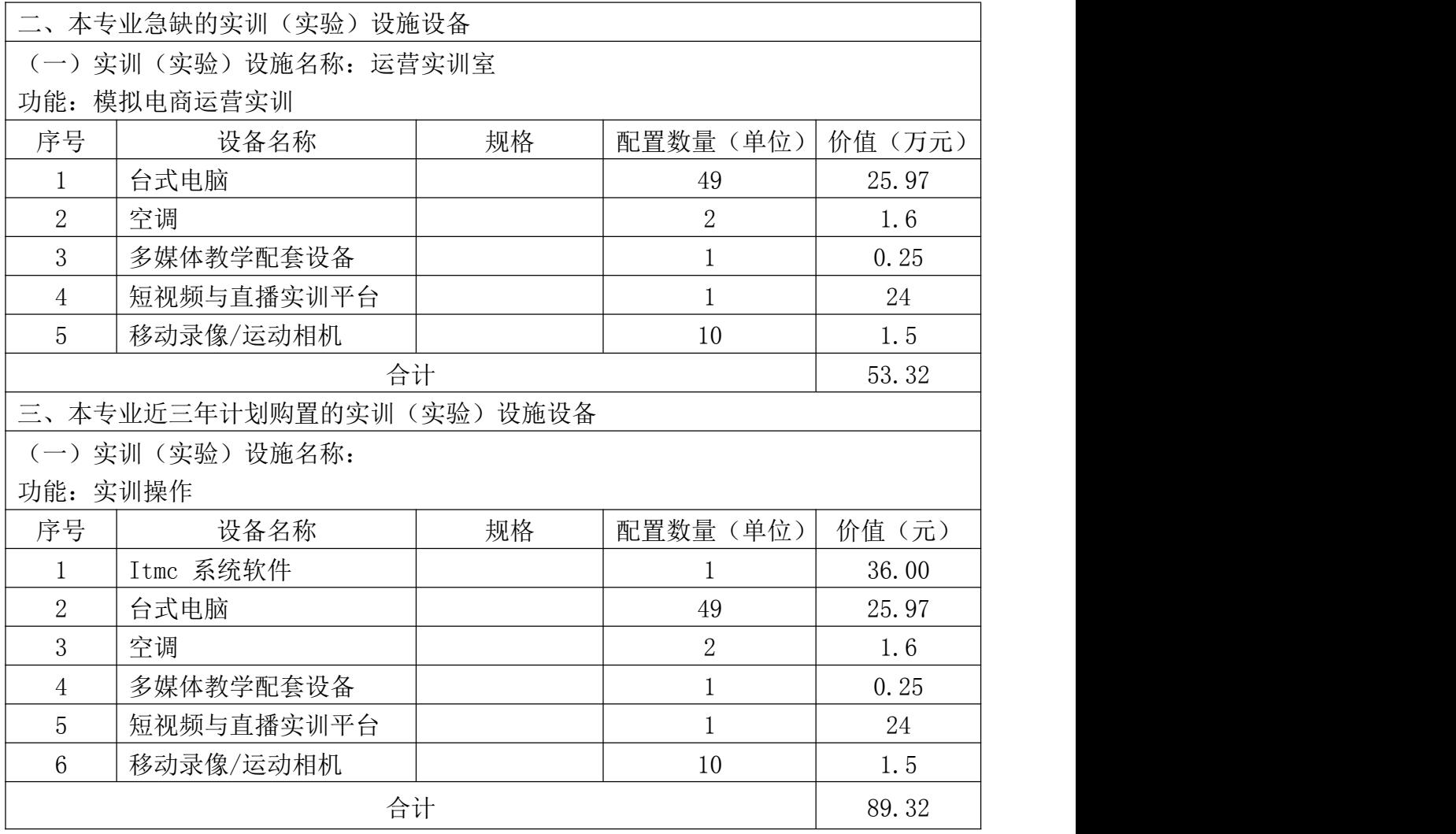

注:此表可根据实际调整项数及行数。

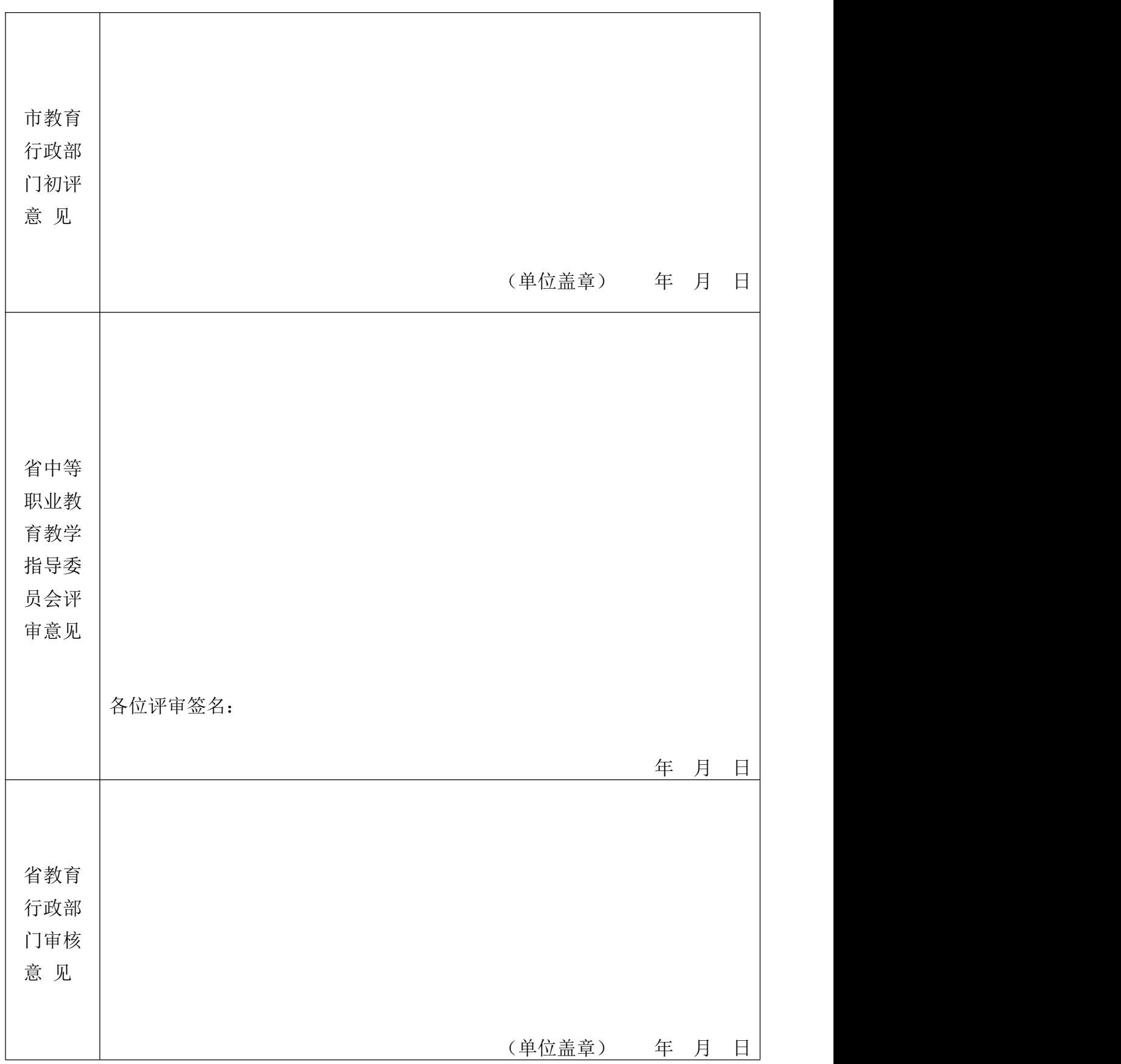

另附:《河北省中等职业学校骨干专业自评、初评得分表》

### 河北省中等职业学校骨干专业自评、初评得分表或

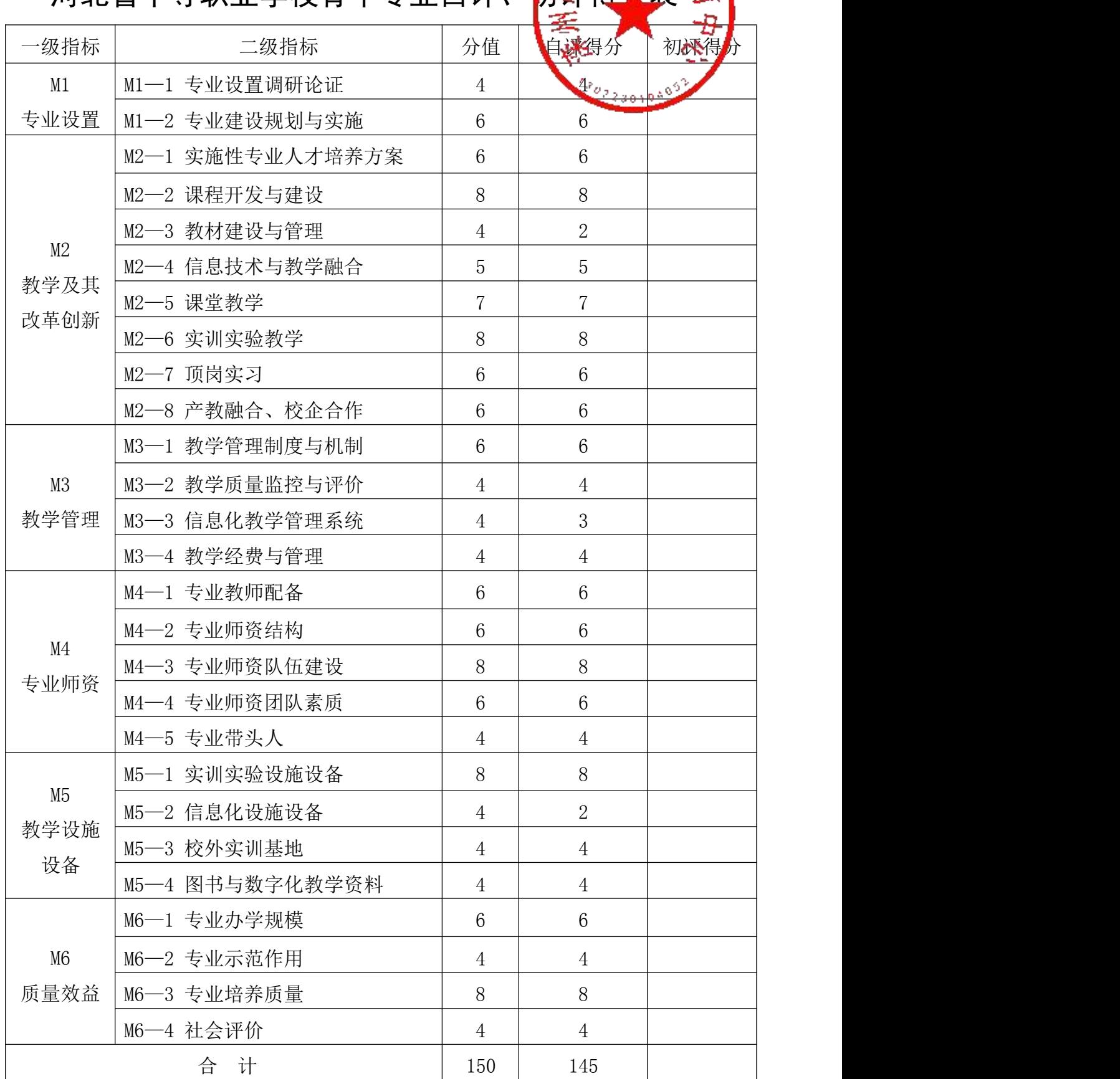